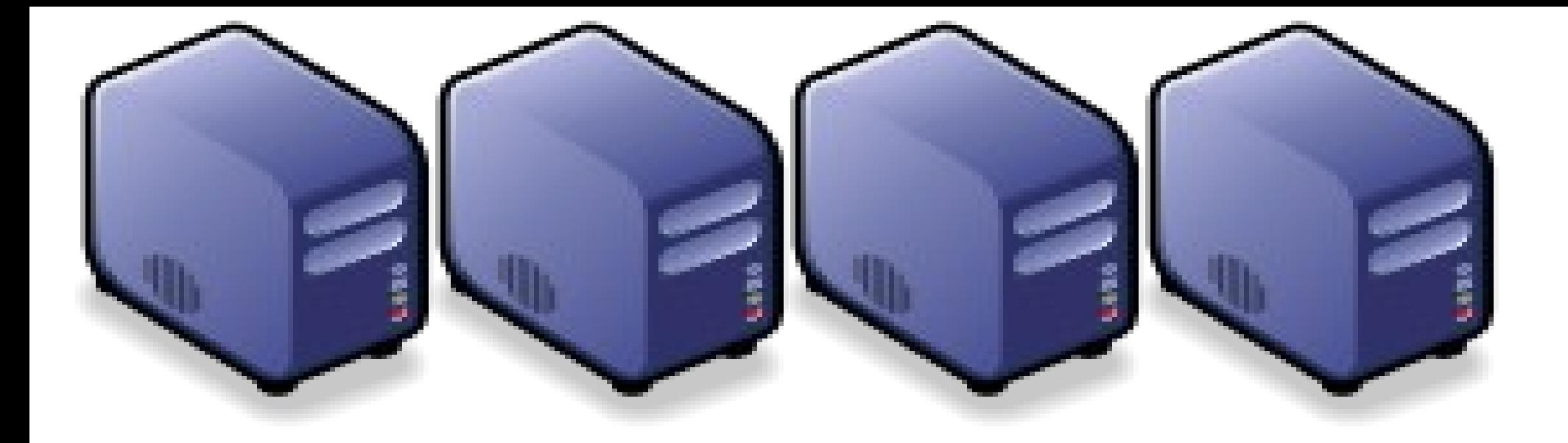

# 雲端核心技術 Hadoop 與 MapReduce 概念 Introduction to Hadoop, MapReduce and its Ecosystem Introduction to Hadoop, MapReduce and its Ecosystem

Jazz Wang Jazz Wang Yao-Tsung Wang Yao-Tsung Wang jazz@nchc.org.tw jazz@nchc.org.tw

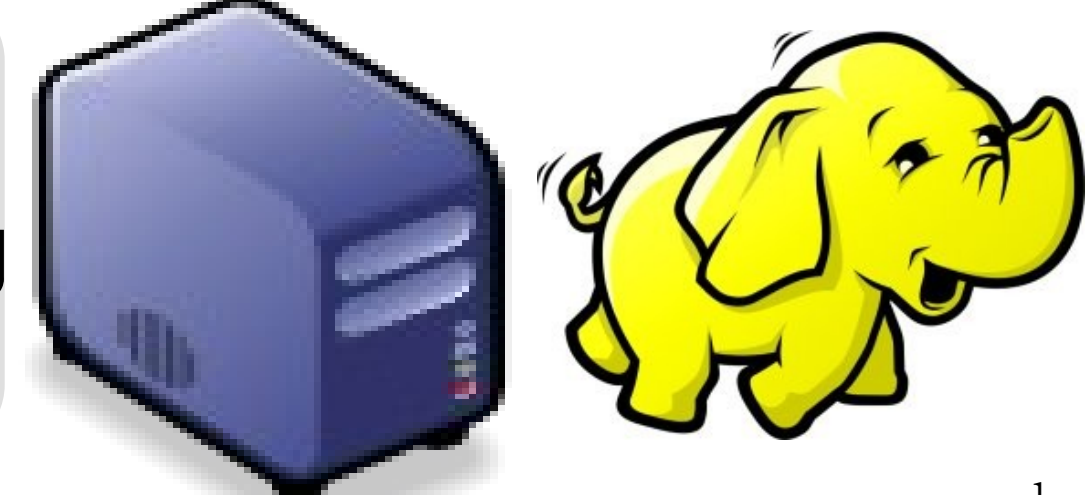

# Course Information Course Information 課程資訊

- 講師介紹:
	- 國網中心 王耀聰 副研究員 / 交大電控碩士
	- $-$  jazz@nchc.org.tw
- 所有投影片、參考資料與操作步驟均在網路上
	- 由於雲端資訊變動太快,愛護地球,請減少不必要之講義列印。
- 礙於缺乏實機操作環境,故以影片展示與單機操作為主
	- 若有興趣實機操作,請參考國網中心雲端運算課程錄影
	- http://trac.nchc.org.tw/cloud
	- http://www.classcloud.org/media
	- http://www.screentoaster.com/user?username=jazzwang
- 若需要實驗環境,可至國網中心雲端運算實驗叢集申請帳號
	- http://hadoop.nchc.org.tw
- Hadoop 相關問題討論:
	- http://forum.hadoop.tw

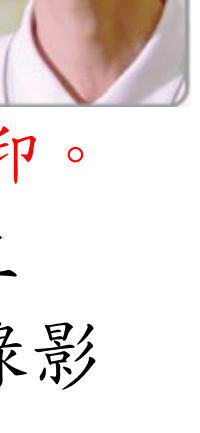

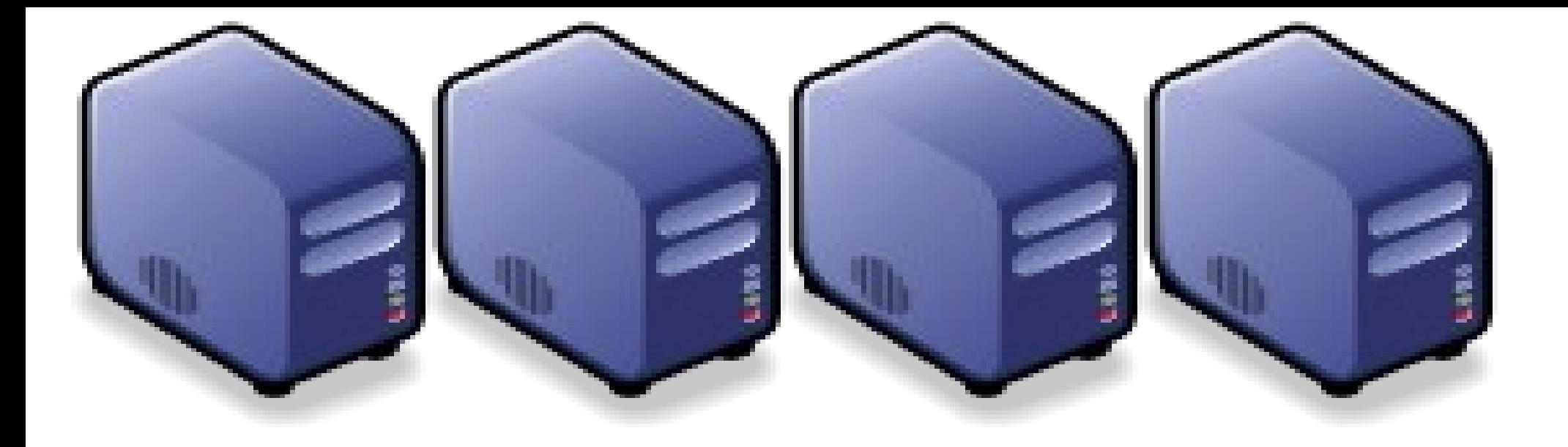

## 淺談雲端運算趨勢與關鍵技術 淺談雲端運算趨勢與關鍵技術 The trend of cloud computing and its core technologies The trend of cloud computing and its core technologies

Jazz Wang Yao-Tsung Wang Yao-Tsung Wang jazz@nchc.org.tw jazz@nchc.org.tw

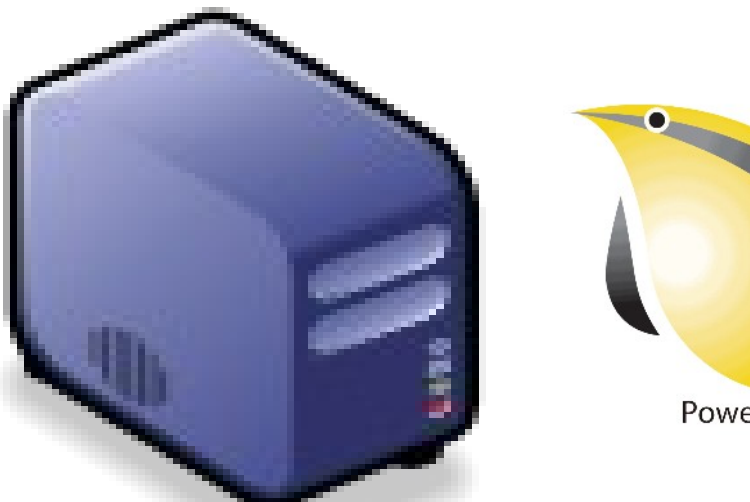

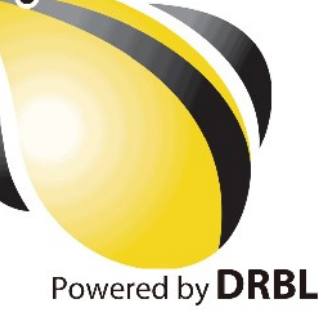

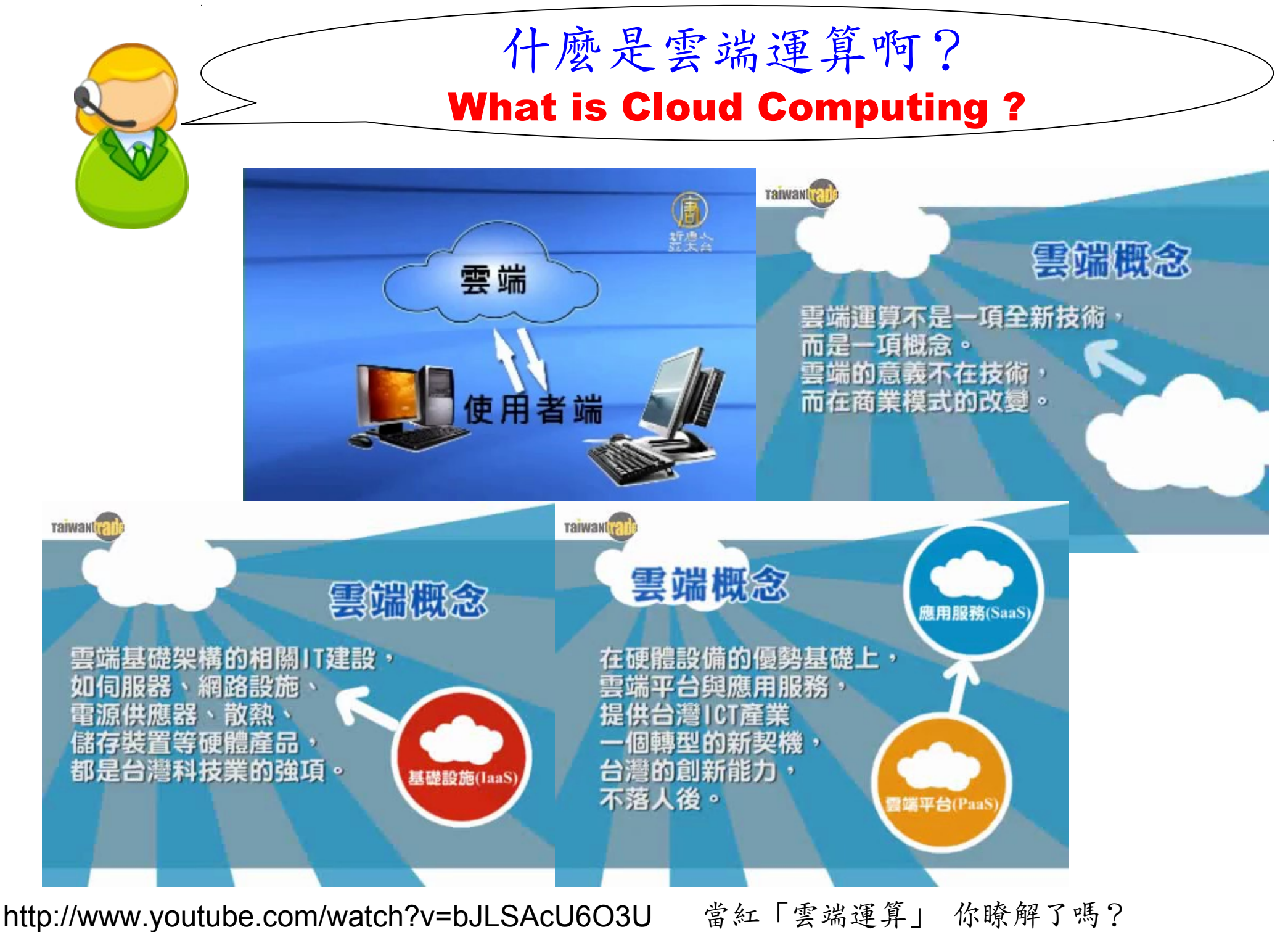

http://www.youtube.com/watch?v=VIMtd3nfPqc 雲端產業 8 分鐘就上手

National Definition of Cloud Computing National Definition of Cloud Computing 美國國家標準局 NIST 給雲端運算所下的定義 5 Characteristics 五大基礎特徵 4 Deployment Models 四個術署模型 3 Service Models 三個服務模式

1. On-demand self-service. 隨需自助服務

2. Broad network access 隨時隨地用任何網路裝置存取

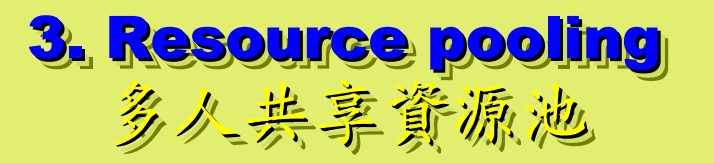

4. Rapid elasticity 4. Rapid elasticity 快速重新佈署靈活度 快速重新佈署靈活度

5. Measured Service 5. Measured Service 可被監控與量測的服務 可被監控與量測的服務

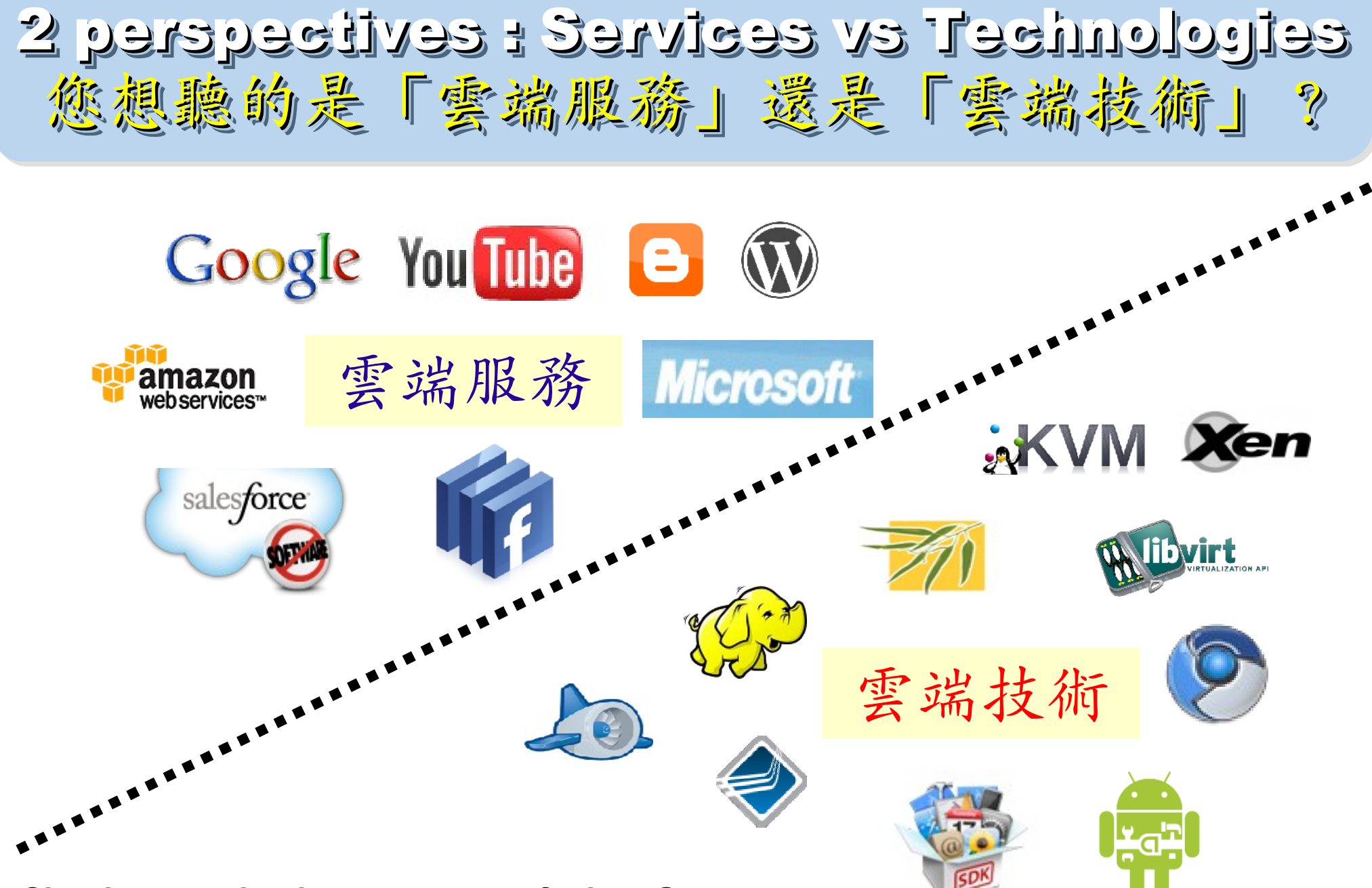

**Cloud computing hype spurs confusion, Gartner says http://www.computerworld.com/s/article/print/9115904** 淺談雲端運算 **(Cloud Computing)**

**http://www.cc.ntu.edu.tw/chinese/epaper/0008/20090320\_8008.htm** 

The wisdom of Clouds (Crowds) The wisdom of Clouds (Crowds) 雲端序曲:雲端的智慧始終來自於群眾的智慧

#### 2006 年 8 月 9 日 2006 年 8 月 9 日

Google 執行長施密特(Eric Schmidt)於 SES'06 會議中首次使用 「雲端運算( Cloud Computing )」來形容無所不在的網路服務 「雲端運算( Cloud Computing )」來形容無所不在的網路服務

### 2006年8月24日

Amazon 以 Elastic Compute Cloud 命名其虛擬運算資源服務 Amazon 以 Elastic Compute Cloud 命名其虛擬運算資源服務

# **THE WISDOM OF CLOUDS** What you need to know about cloud computing

Source: http://www.cnet.co.uk/i/c/blg/cat/software/cloudcomputing/clouds1.jpg

# Evolution of Cloud Services Evolution of Cloud Services雲端服務只是歌體演化史的必然趨勢

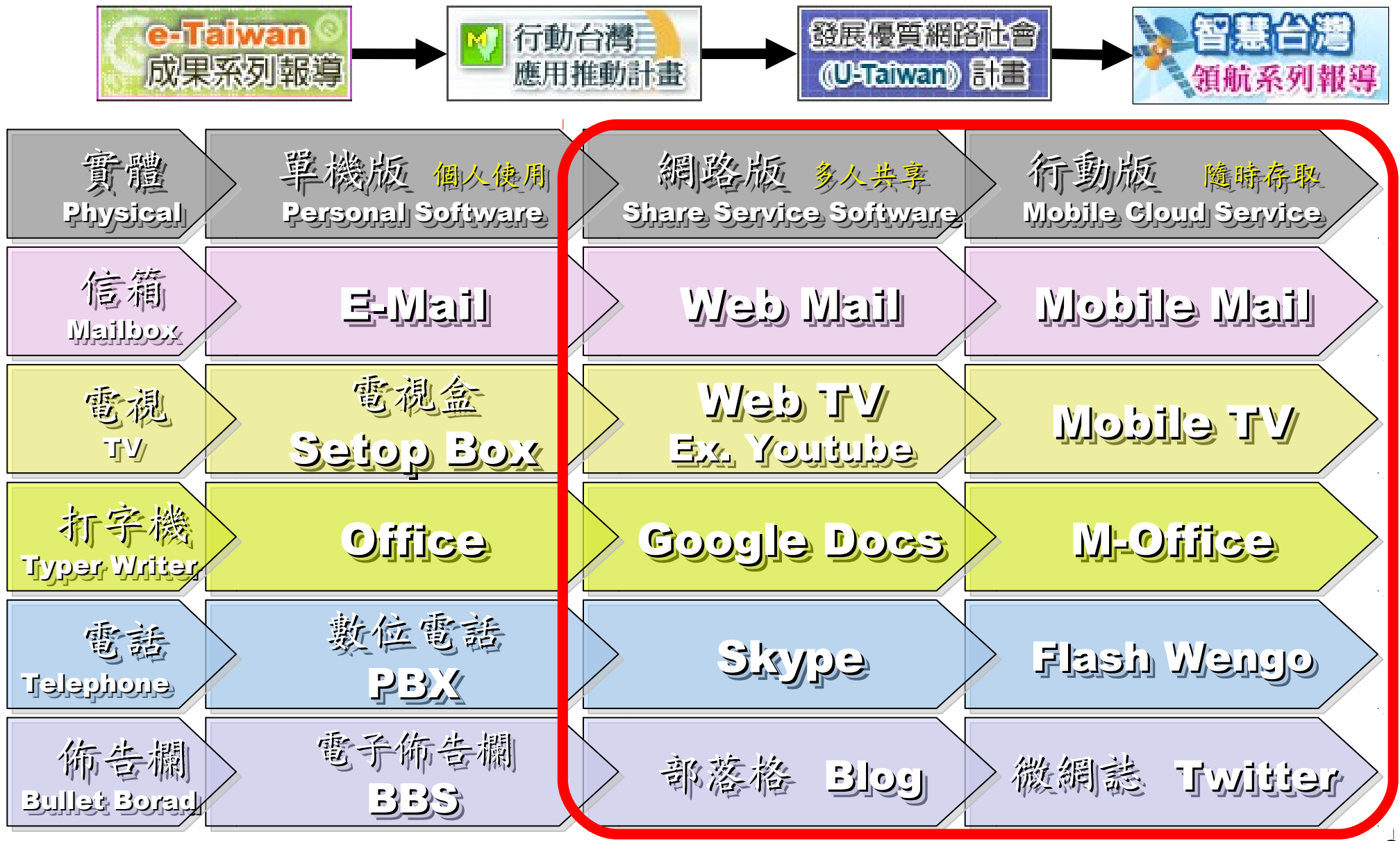

# Key Driving Forces of Cloud Computing Key Driving Forces of Cloud Computing 雲端運新的關鍵驅動力

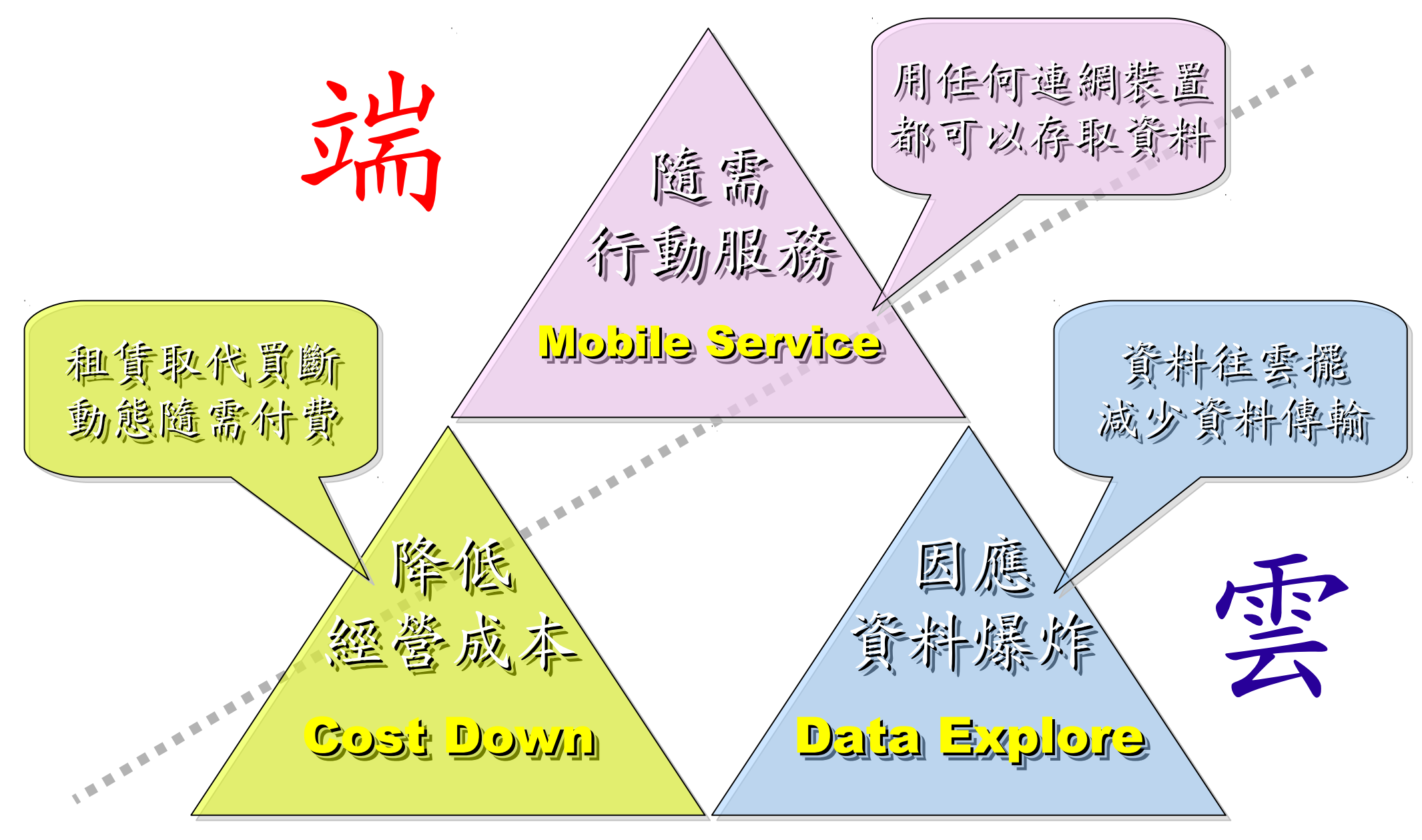

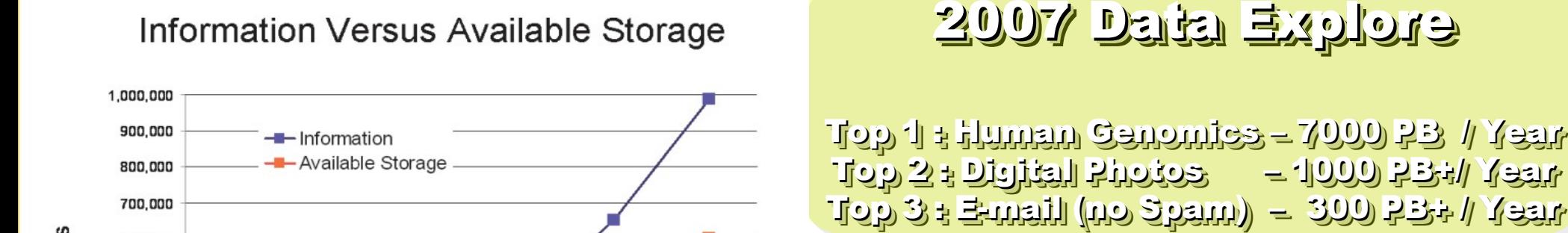

2010

2009

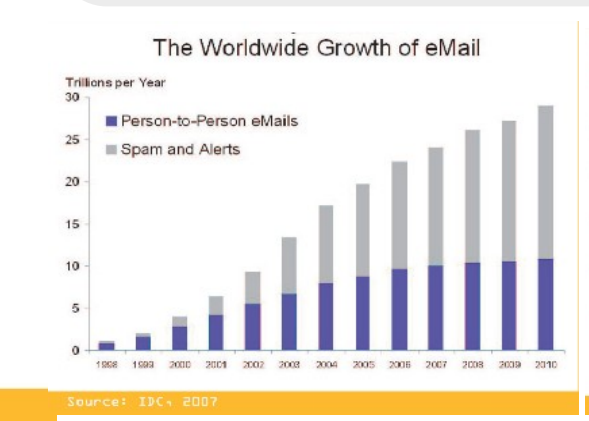

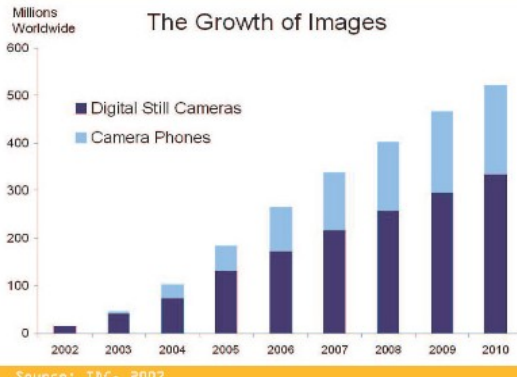

#### Source: IDC, 2007

O

2005

2006

2007

600,000

500,000

400,000

300,000

200,000

100,000

Petabytes

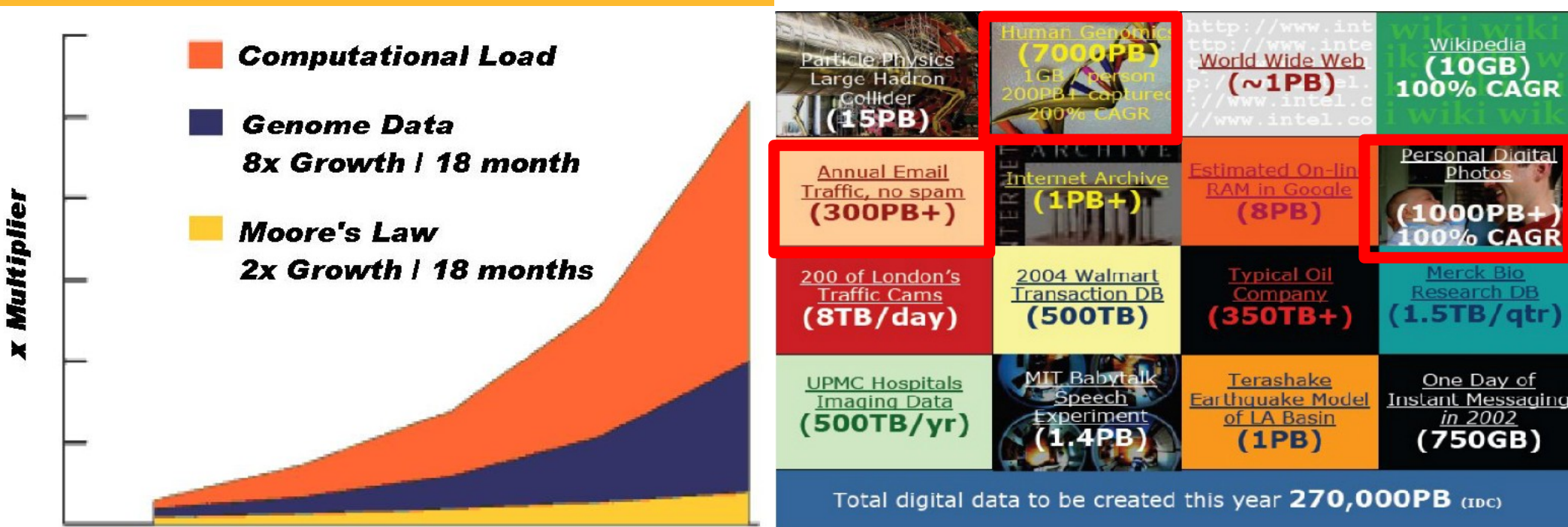

Phillip B. Gibbons, Data-Intensive Computing Symposium

Source: http://www.emc.com/collateral/analyst-reports/expanding-digital-idc-white-paper.pdf Source: http://lib.stanford.edu/files/see\_pasig\_dic.pdf

2008

*AT'S THE DATA, STUPID!* 

book to everyone with a brain. And Republicans too. **IT'S STILL THE** ECONOMY George W. Bush, The GOP's  $\mathbf{c}_{\mathbf{E}}$ **PAUL BEGALA OUR CHILDREN LEARNING?** 

Armed with facts, stats, and logic, Paul Begala indicts Bush-onomics. I recommend th

「笨蛋!重點在經濟」

( "It's the economy, stupid" ) 卡維爾(James Carville)自創這句標語, 促使柯林頓當上美國第 42 屆總統。

- 1992 年

「笨蛋!重點還是在經濟」

### $($  "It's STILL the economy, stupid"  $)$

卻讓小布希嘲笑是幼稚的總統。

#### - 2002  $#$

雲端時代,谷歌會說:「笨蛋!重點在資料」

#### ( "It's the data, stupid" )

誰掌握了你的資料,就有機會掌握你的荷包 想想看,電腦、手機掉了,您心疼的是甚麽呢?

#### - 2007 年

11

# Reference Cloud Architecture Reference Cloud Architecture 雲端運算的參考架構

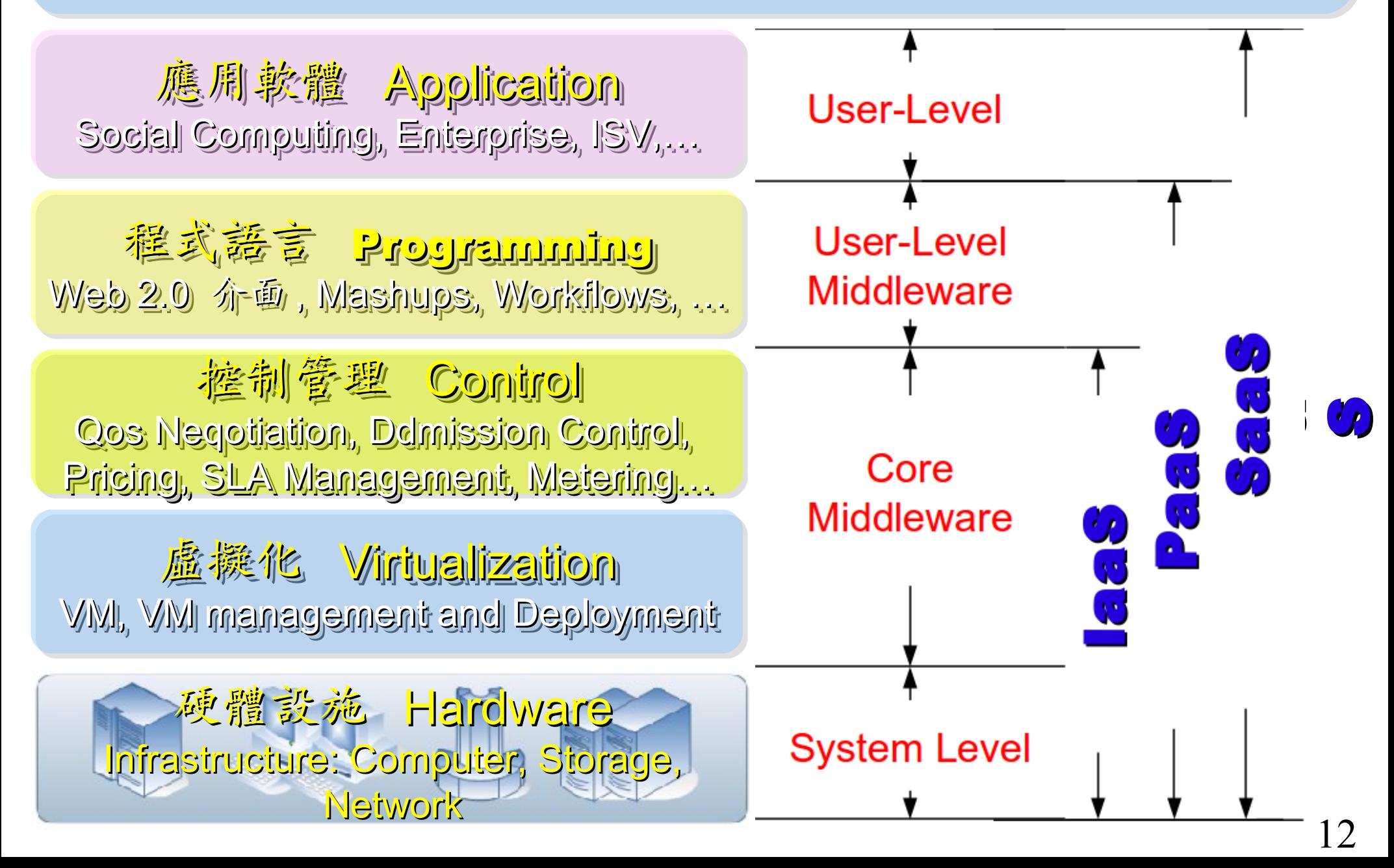

# Open Source to build Private Cloud Open Source to build Private Cloud 建構科有雲端的自由軟體

應用軟體 Application Social Computing, Enterprise, ISV,… Social Computing, Enterprise, ISV,…

程式語言 Programming 程式語言 Programming Web 2.0 介面, Mashups, Workflows, …

**控制管理 Control** Qos Neqotiation, Ddmission Control, Qos Neqotiation, Ddmission Control, Pricing, SLA Management, Metering… Pricing, SLA Management, Metering…

虛擬化 Virtualization VM, VM management and Deployment

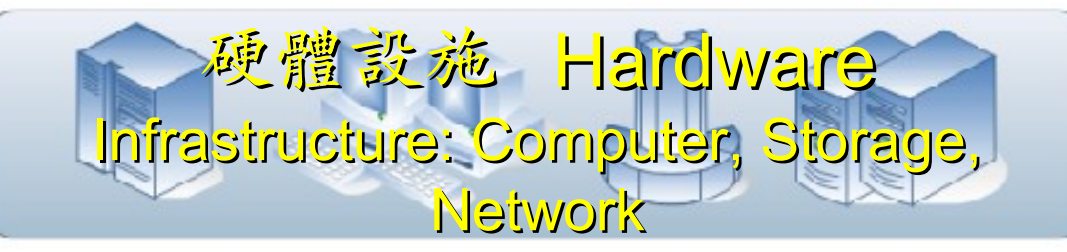

**eyeOS, Nutch, ICAS, eyeOS, Nutch, ICAS, X-RIME, ... X-RIME, ...**

**Hadoop (MapReduce), Hadoop (MapReduce), Sector/Sphere, AppScale , AppScale**

**OpenNebula, Enomaly, OpenNebula, Enomaly, Eucalyptus , OpenQRM, ... Eucalyptus , OpenQRM, ...**

**Xen, KVM, VirtualBox, Xen, KVM, VirtualBox, QEMU, OpenVZ, ... QEMU, OpenVZ, ...**

IaaS : IaaS : Virtualization Virtualization PaaS : PaaS : Big Data Big Data 模 組 化基 殘 建設 社交溝通協作<br>多媒體内容<br>情境感知運算<br>情境感知運算<br>無所不在的運算 平板行動應用 行動應用 雲端運算 雲端運算 評價排行榜 即 時搜尋搜尋 社交網路 交網路 智慧裝置 智慧裝置 大量資訊分析 雲端運算 雲端運算 SaaS : SaaS : Web 2.0 SaaS:<br>Web 2.0<br>PaaS:<br>Big Data<br>LaaS:<br>Artualizatio

# Two Type of Cloud Architecture ? Two Type of Cloud Architecture ? 雲端架構的兩大陣營?

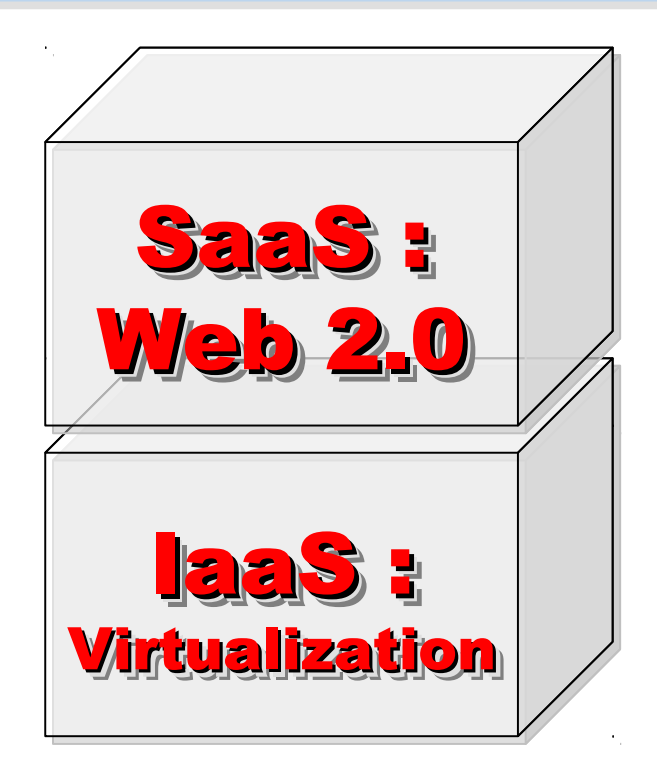

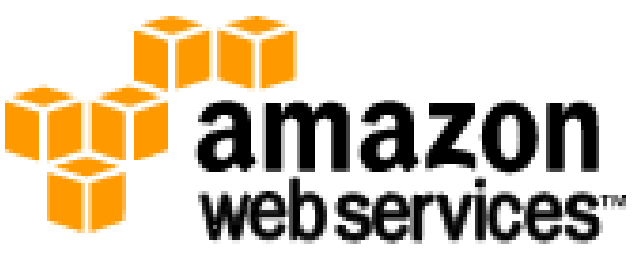

### 想盡辦法誘你用計算跟網路 Computing Intensive

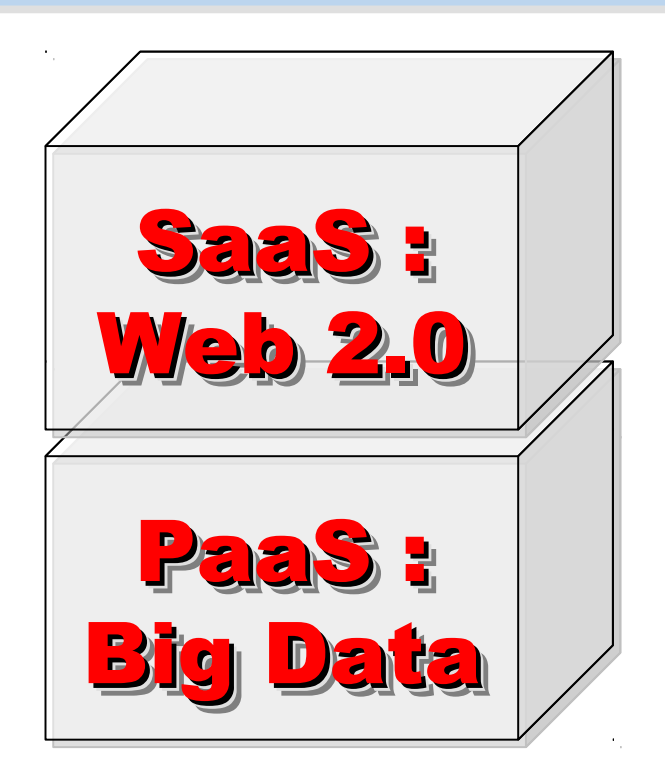

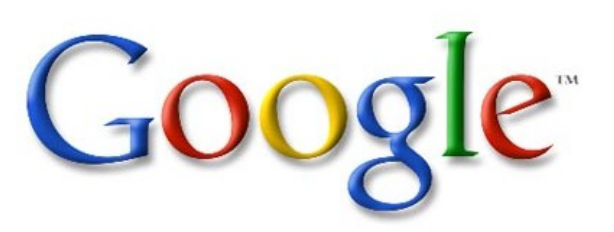

想盡辦法誘你提供資料作分析 Data Intensive

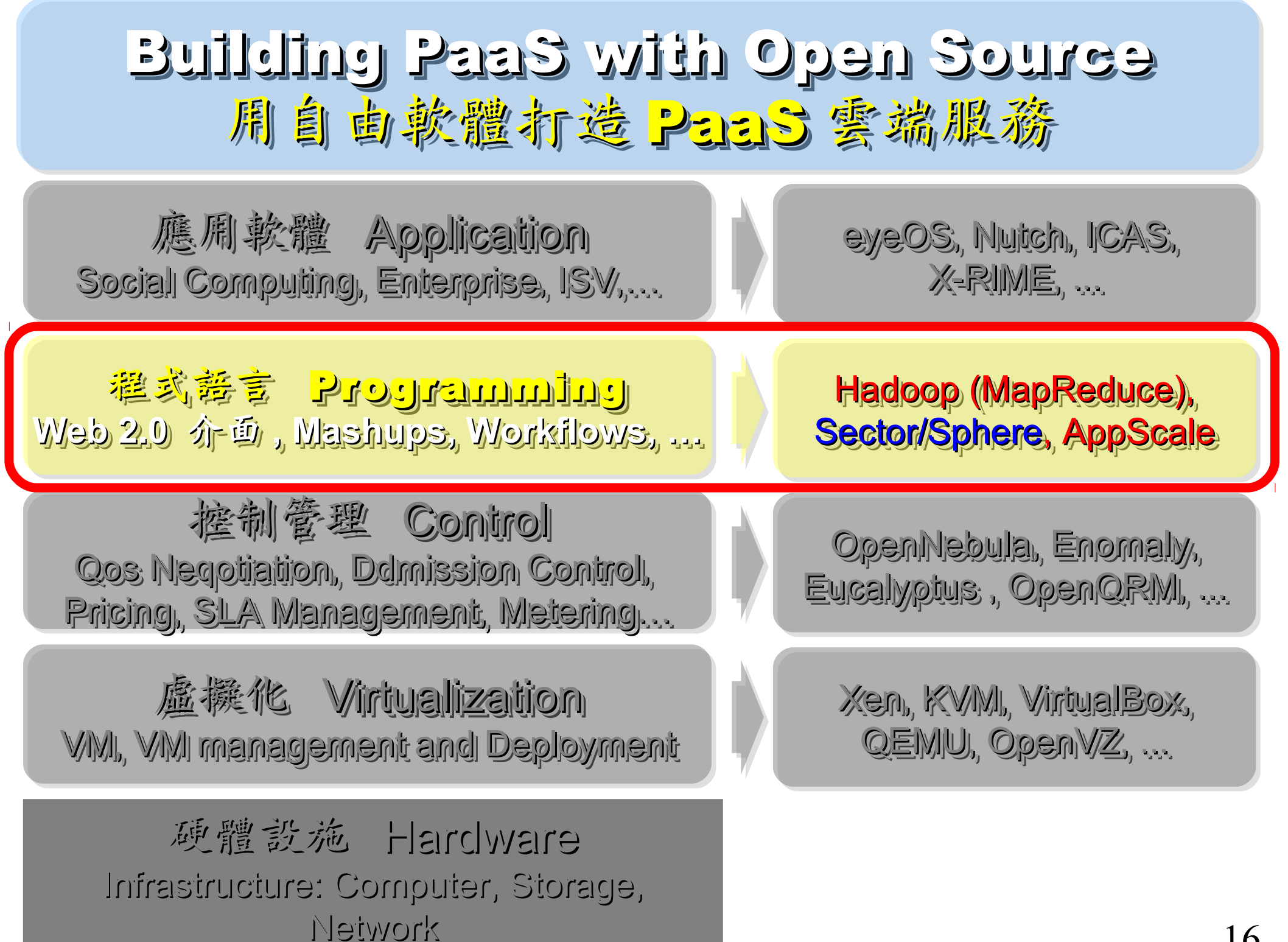

# Three Core Technologies of Google .... Google 的三大關鍵技術 .....

- Google 在一些會議分享他們的三大關鍵技術
- Google shared their design of web-search engine
	- SOSP 2003 :
	- "The Google File System"
	- http://labs.google.com/papers/gfs.html
	- OSDI 2004 :

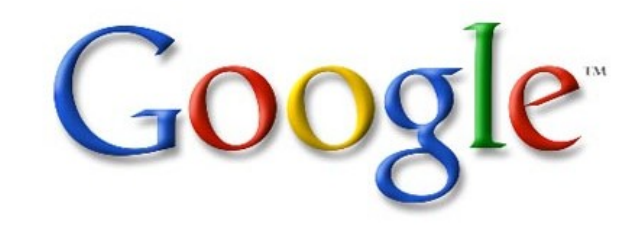

- "MapReduce : Simplifed Data Processing on Large Cluster"
- http://labs.google.com/papers/mapreduce.html
- OSDI 2006 :
- "Bigtable: A Distributed Storage System for Structured Data"
- http://labs.google.com/papers/bigtable-osdi06.pdf

### Open Source Mapping of Google Core Technologies Open Source Mapping of Google Core Technologies Google 三大關鍵技術對應的自由軟體 Google 三大關鍵技術對應的自由軟體

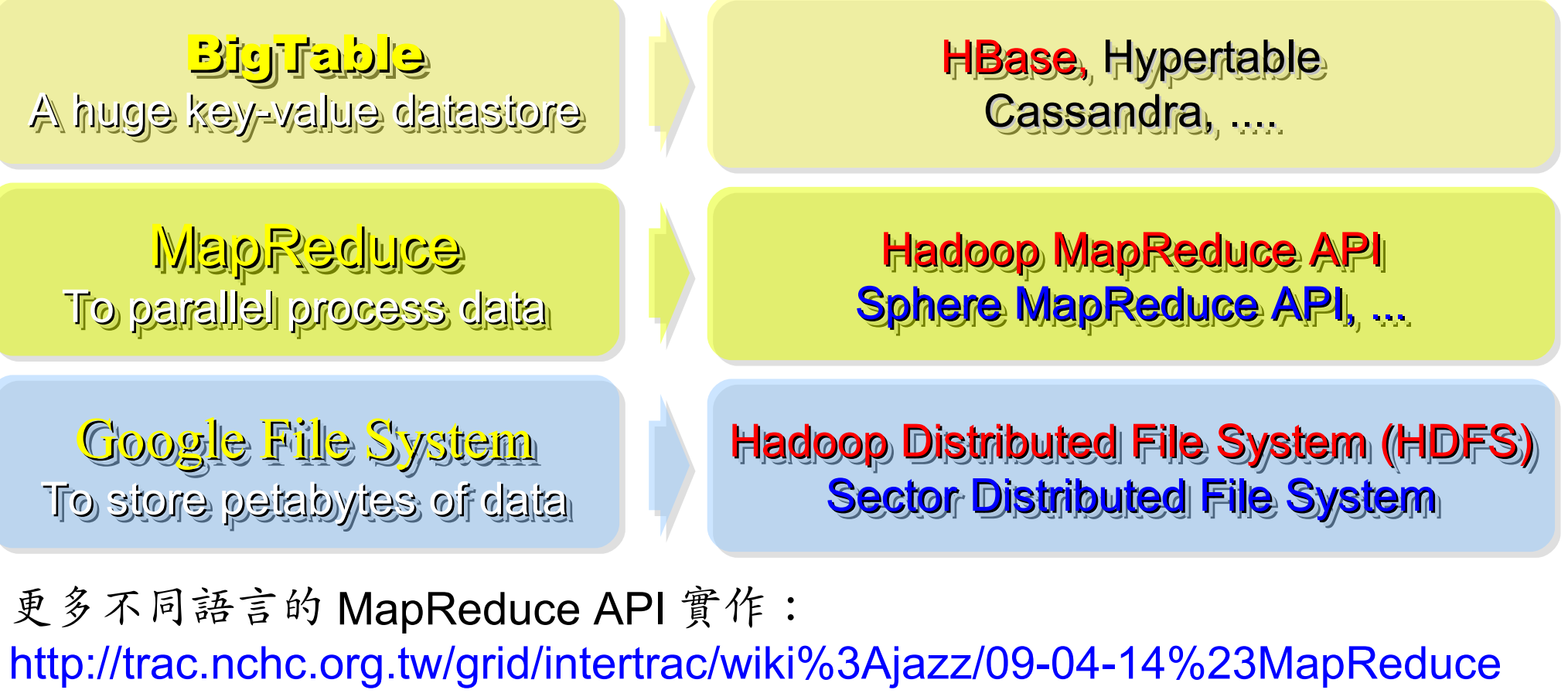

其他值得觀察的分散式檔案系統:

- > IBM GPFS http://www-03.ibm.com/systems/software/gpfs/
- Lustre http://www.lustre.org/
- Ceph http://ceph.newdream.net/

# Hadoop

- http://hadoop.apache.org
- Hadoop 是 Apache Top Level 開發專案
- **Hadoop is Apache Top Level Project**
- 目前主要由 Yahoo! 資助、開發與運用
- **Major sponsor is Yahoo!**

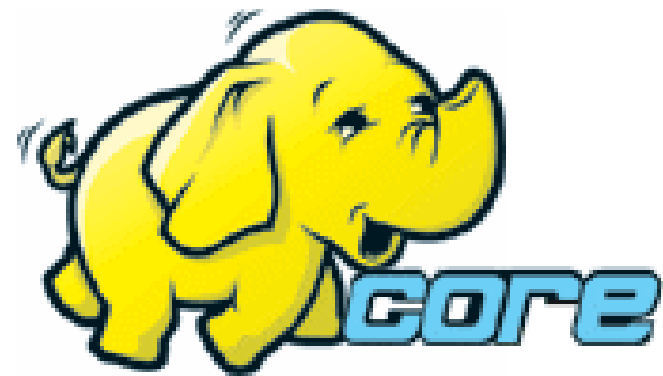

- 創始者是 Doug Cutting, 参考 Google Filesystem
- **Developed by Doug Cutting, Reference from Google Filesystem**
- 以 Java 開發,提供 HDFS 與 MapReduce API。
- **Written by Java, it provides HDFS and MapReduce API**
- 2006 年使用在 Yahoo 內部服務中
- **Used in Yahoo since year 2006**
- 已佈署於上千個節點。
- **It had been deploy to 4000+ nodes in Yahoo**
- 處理 Petabyte 等級資料量。
- **Design to process dataset in Petabyte**

**Facebook, Last.fm, Joost, Twitter** are also powered by Hadoop

# Sector / Sphere Sector / Sphere

- http://sector.sourceforge.net/
- 由美國資料探勘中心研發的自由軟體專案。
- **Developed by National Center for Data Mining, USA**
- 採用 C/C++ 語言撰寫,因此效能較 Hadoop 更好。
- **Written by C/C++, so performance is better than Hadoop**
- 提供「類似」 Google File System 與 MapReduce 的機制
- **Provide file system similar to Google File System and MapReduce API**
- 基於 UDT 高效率網路協定來加速資料傳輸效率
- **Based on UDT which enhance the network performance**
- Open Cloud Testbed 有提供測試環境,並開發 MalStone 效能評比軟體
- **Open Cloud Consortium provide Open Cloud Testbed and develop MalStone toolkit for benchmark**

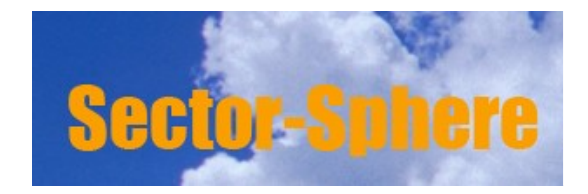

**National Center for Data Mining** University of Illinois at Chicago

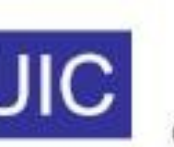

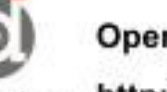

**Open Data Group** 

http://www.opendatagroup.com/

### Hadoop in production run .... 商業運轉中的 Hadoop 應用 .....

- September 30, 2008
- Scaling Hadoop to 4000 nodes at Yahoo!
- http://developer.yahoo.net/blogs/hadoop/2008/09/scaling\_hadoop\_to\_4000\_nodes\_a.html

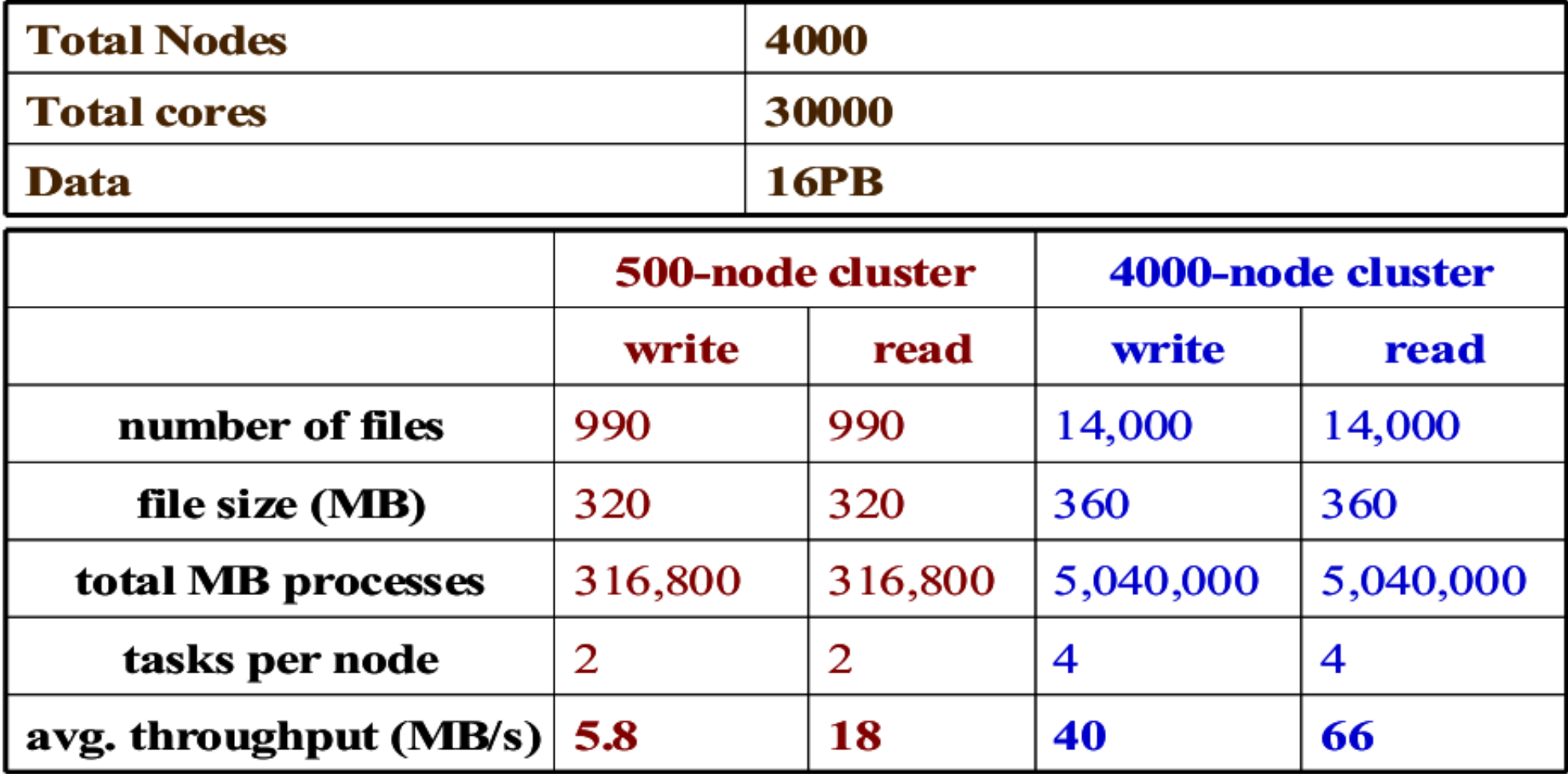

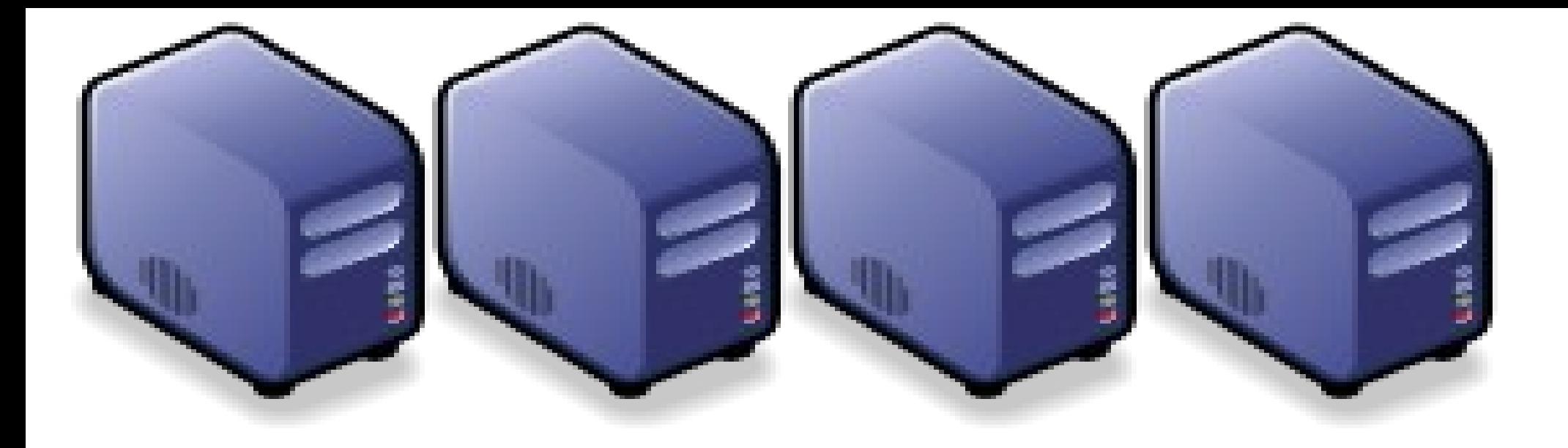

# Hadoop 簡介:源起與術語 Hadoop 簡介:源起與術語 Introduction to Hadoop : History and Terminology Introduction to Hadoop : History and Terminology

Jarzz Wang Yao-Tsung Wang Yao-Tsung Wang jazz@nchc.org.tw jazz@nchc.org.tw

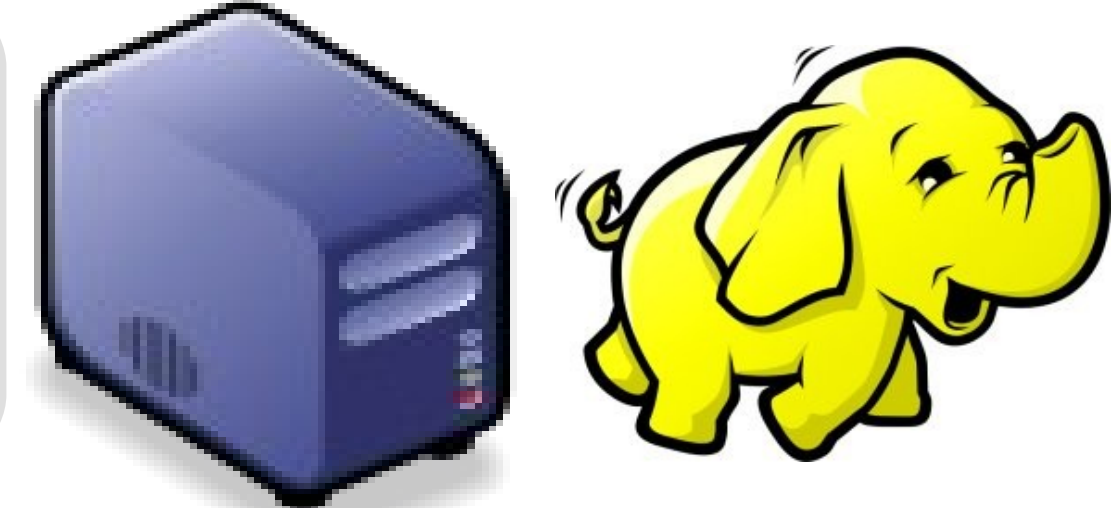

# What is Hadoop ? 用一句話解釋 Hadoop 是什麼 ??

Hadoop is a software platform that lets one easily write and run applications that process vast amounts of data.

Hadoop 是一個讓使用者簡易撰寫並 Hadoop 是一個讓使用者簡易撰寫並 執行處理海量資料應用程式的軟體平台。 執行處理海量資料應用程式的軟體平台。

亦可以想像成一個處理海量資料的生產線,只須 亦可以想像成一個處理海量資料的生產線,只須 學會定義 map 跟 reduce 工作站該做哪些事情。

# Features of Hadoop ... Hadoop 這套軟體的特色是 ...

- 海量 **Vast Amounts of Data**
	- 擁有儲存與處理大量資料的能力
	- Capability to STORE and PROCESS vast amounts of data.
- 經濟 **Cost Efficiency**
	- 可以用在由一般 PC 所架設的叢集環境內
	- Based on large clusters built of commodity hardware.
- 效率 **Parallel Performance**
	- 透過分散式檔案系統的幫助,以致得到快速的回應
	- With the help of HDFS, Hadoop have better performance.

### • 可靠 **Robustness**

- 當某節點發生錯誤,能即時自動取得備份資料及佈署運算資源
- Robustness to add and remove computing and storage resource without shutdown entire system.

# Founder of Hadoop – Doug Cutting Hadoop 這套軟體的創辦人 Doug Guiding

#### Doug Cutting Talks About The Founding Of Hadoop

clouderahadoop 9部影片 ≥ 編輯訂閱項目

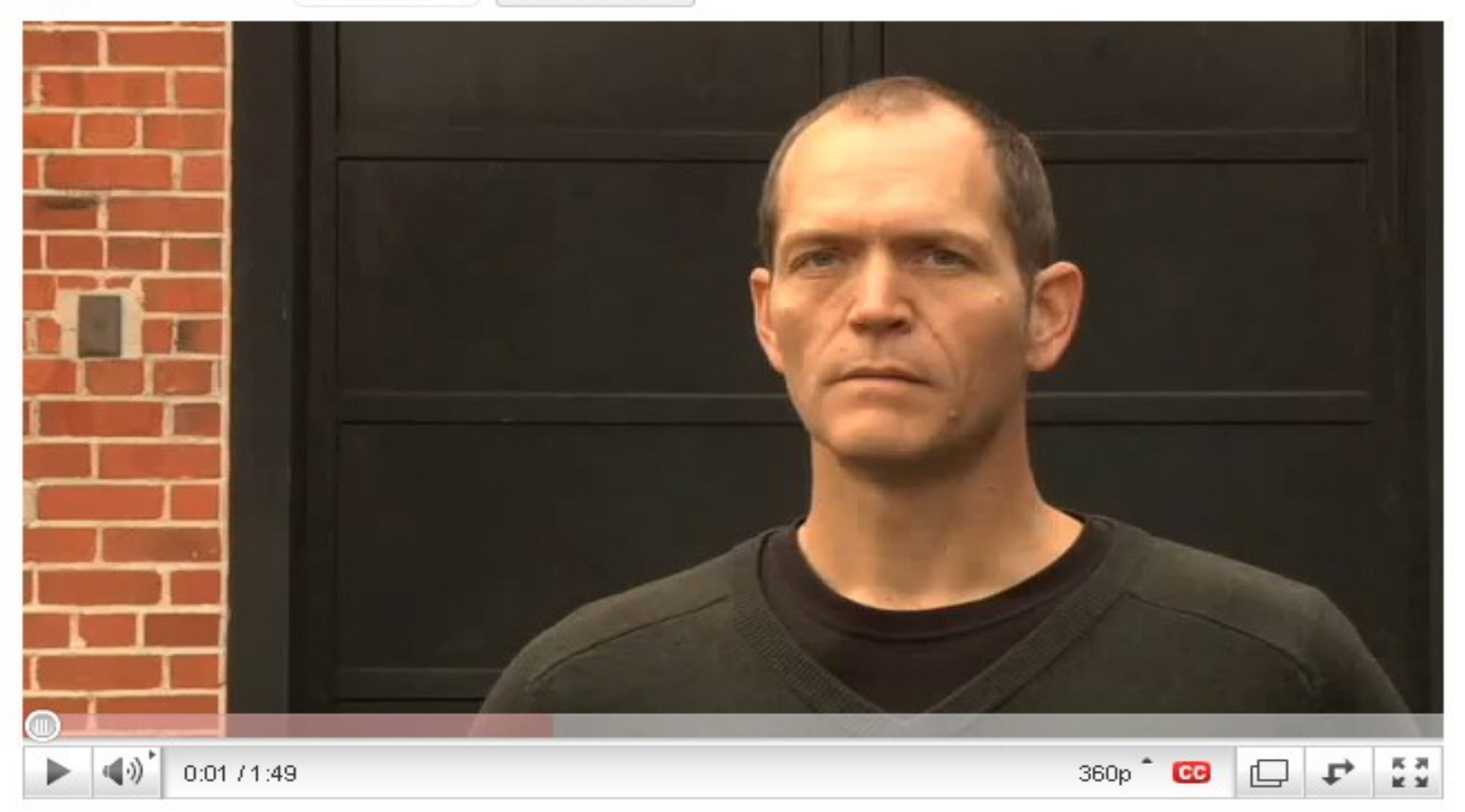

#### Doug Cutting Talks About The Founding Of Hadoop <http://www.youtube.com/watch?v=qxC4urJOchs>

History of Hadoop … 2002~2004 Hadoop 這套軟體的壓史源起 ... 2002~2004

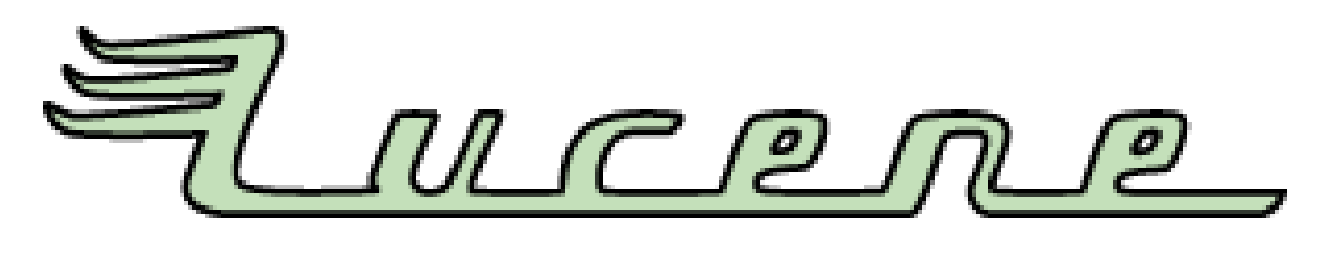

- Lucene
	- <http://lucene.apache.org/>
	- 用Java 設計的高效能文件索引引擎API
	- a high-performance, full-featured **text search engine library** written entirely in **Java**.
	- 索引文件中的每一字,讓搜尋的效率比傳統逐字 比較還要高的多
	- Lucene create an inverse index of every word in different documents. It enhance performance of text searching.

# History of Hadoop … 2002~2004 Hadoop 這套軟體的壓史源起 ... 2002~2004

- Nutch
	- <http://nutch.apache.org/>

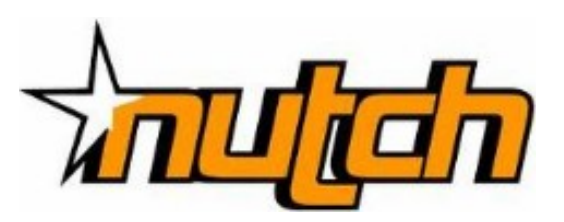

- Nutch 是基於開放原始碼所開發的網站搜尋引擎
- Nutch is open source web-search software.
- 利用Lucene 函式庫開發
- It builds on Lucene and Solr, adding webspecifics, such as a crawler, a link-graph database, parsers for HTML and other document formats, etc.

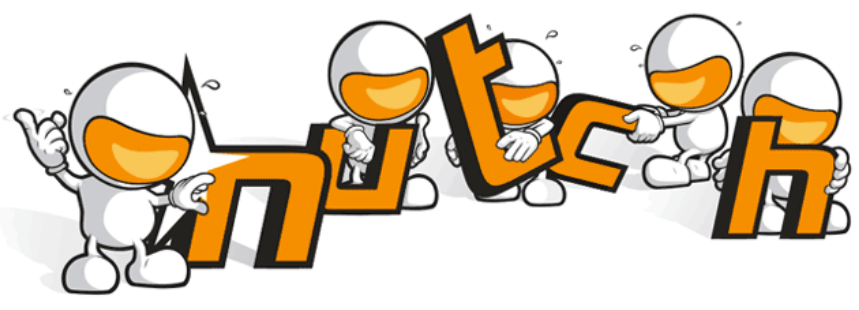

# Three Gifts from Google .... 來自 Google 的三個禮物

- Nutch 後來遇到儲存大量網站資料的瓶頸
- Nutch encounter storage issue
- Google 在一些會議分享他們的三大關鍵技術
- Google shared their design of web-search engine
	- SOSP 2003 : "The Google File System"
	- <http://labs.google.com/papers/gfs.html>
	- OSDI 2004 : "MapReduce : Simplifed Data Processing on Large Cluster"
	- <http://labs.google.com/papers/mapreduce.html>
	- OSDI 2006 : "Bigtable: A Distributed Storage System for Structured Data"
	- <http://labs.google.com/papers/bigtable-osdi06.pdf>

### History of Hadoop … **2004 ~ Now** *Hadoop* 這套軟體的歷史源起 *... 2004 ~ Now*

- Dong Cutting reference from Google's publication
- Added DFS & MapReduce implement to Nutch
- According to user feedback on the mail list of Nutch ....
- Hadoop became separated project since Nutch 0.8
- Nutch DFS → Hadoop Distributed File System (HDFS)
- Yahoo hire Dong Cutting to build a team of web search engine at year 2006.
	- Only 14 team members (engineers, clusters, users, etc.)
- Doung Cutting joined Cloudera at year 2009.

YAHOO! Cloudera

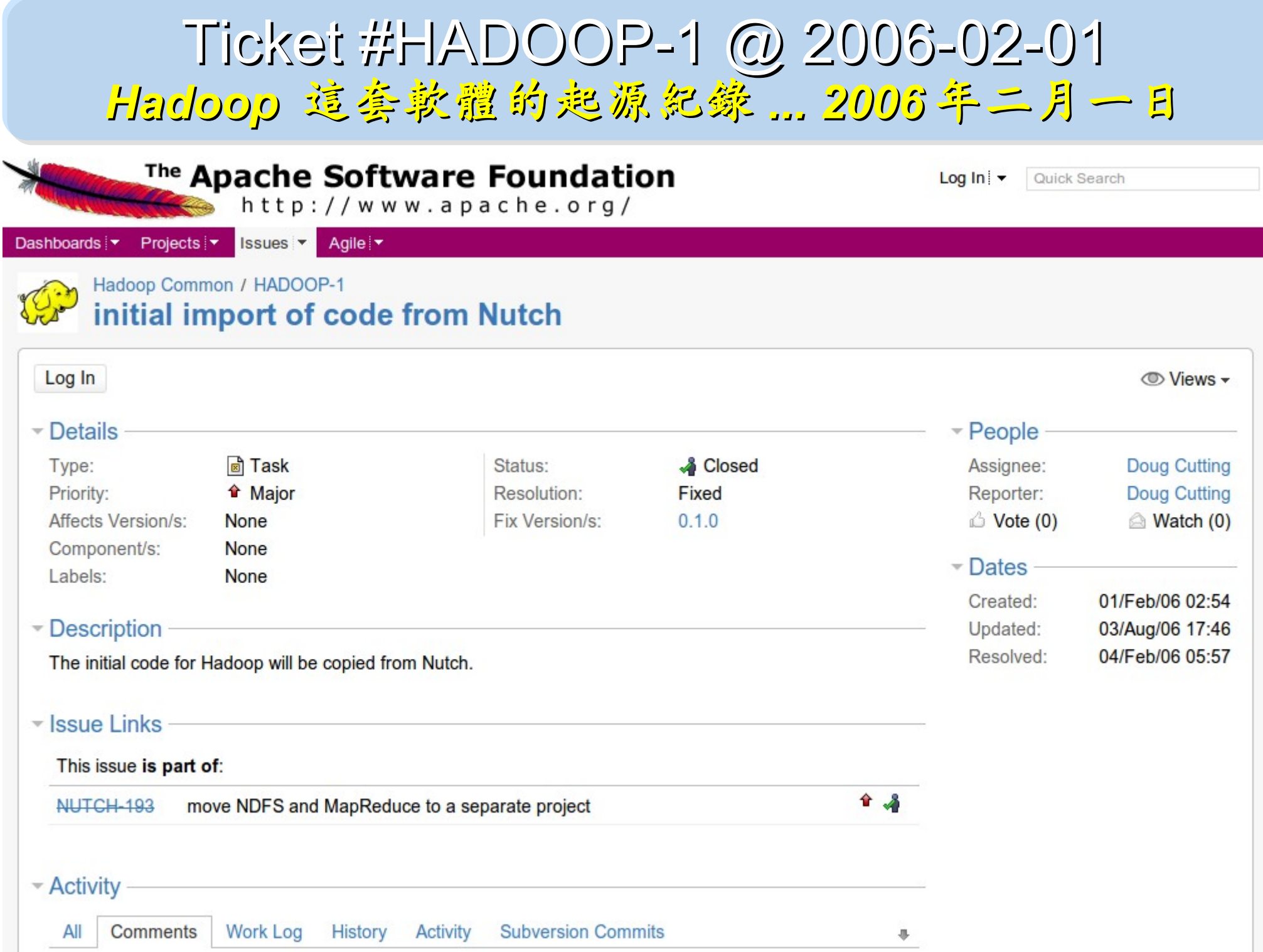

# Who Use Hadoop ?? 有哪些公司在用 Hadoop 這套軟體 ??

- Yahoo is the key contributor currently.
- IBM and Google teach Hadoop in universities …
- [http://www.google.com/intl/en/press/pressrel/20071008\\_ibm\\_univ.html](http://www.google.com/intl/en/press/pressrel/20071008_ibm_univ.html)
- The New York Times used 100 Amazon EC2 instances and a Hadoop application to process 4TB of raw image TIFF data (stored in S3) into 11 million finished PDFs in the space of 24 hours at a computation cost of about \$240 (not including bandwidth)

– from <http://en.wikipedia.org/wiki/Hadoop>

- <http://wiki.apache.org/hadoop/AmazonEC2>
- <http://wiki.apache.org/hadoop/PoweredBy>
- $-$ A9.com
- ADSDAQ by Contextweb
- **EHarmony**
- $\blacksquare$  Facebook
- $\blacksquare$  Fox Interactive Media
- $\blacksquare$  IBM
- $\blacksquare$  ImageShack
- $\blacksquare$  ISI
- $\blacksquare$  joost
- $\blacksquare$  Last fm
- **Powerset**
- . The New York Times
- Rackspace
- ∎ Veohl
- Metaweb

## Hadoop in production run .... 商業運轉中的 Hadoop 應用 .....

- February 19, 2008
- Yahoo! Launches World's Largest Hadoop Production Application
- <http://developer.yahoo.net/blogs/hadoop/2008/02/yahoo-worlds-largest-production-hadoop.html>

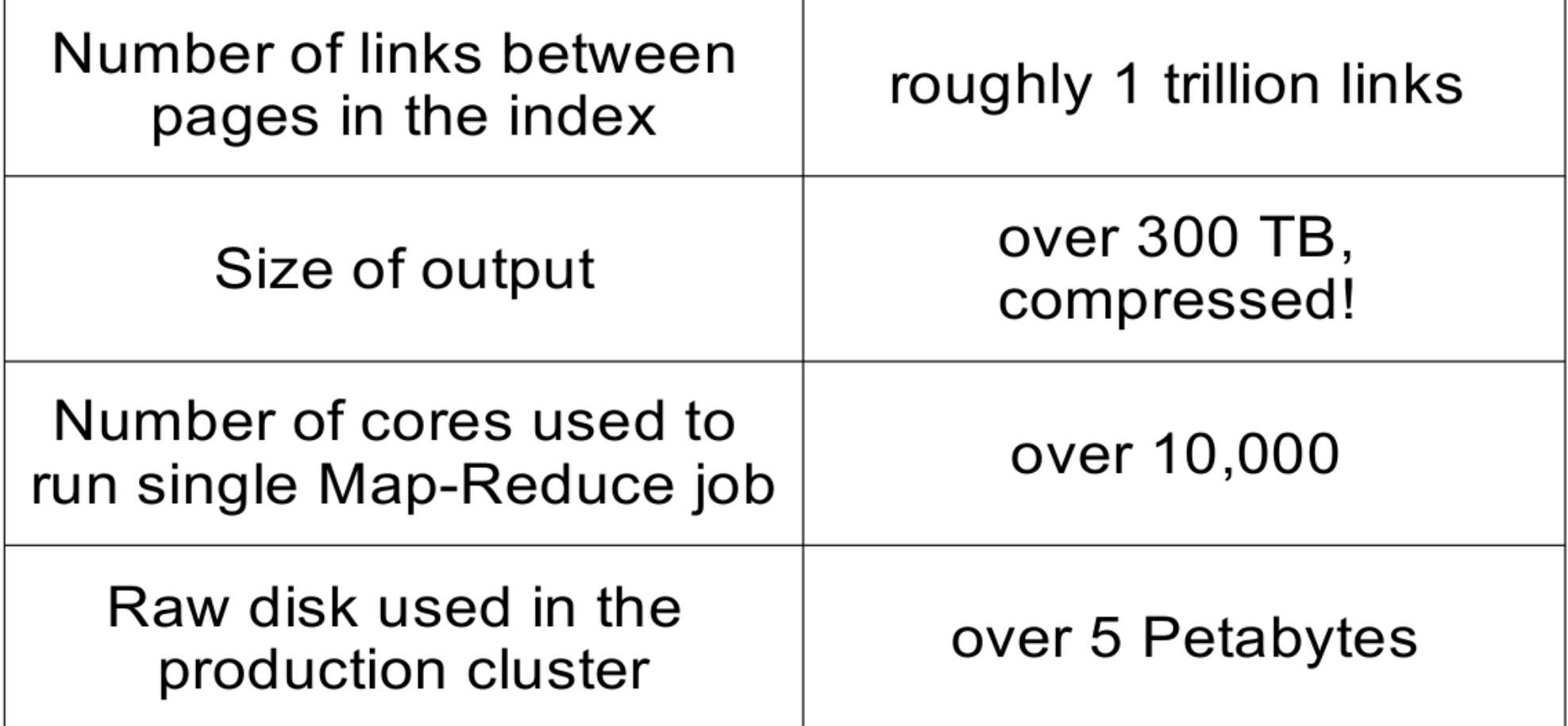

### Hadoop in production run .... 商業運轉中的 Hadoop 應用 .....

- September 30, 2008
- Scaling Hadoop to 4000 nodes at Yahoo!
- [http://developer.yahoo.net/blogs/hadoop/2008/09/scaling\\_hadoop\\_to\\_4000\\_nodes\\_a.html](http://developer.yahoo.net/blogs/hadoop/2008/09/scaling_hadoop_to_4000_nodes_a.html)

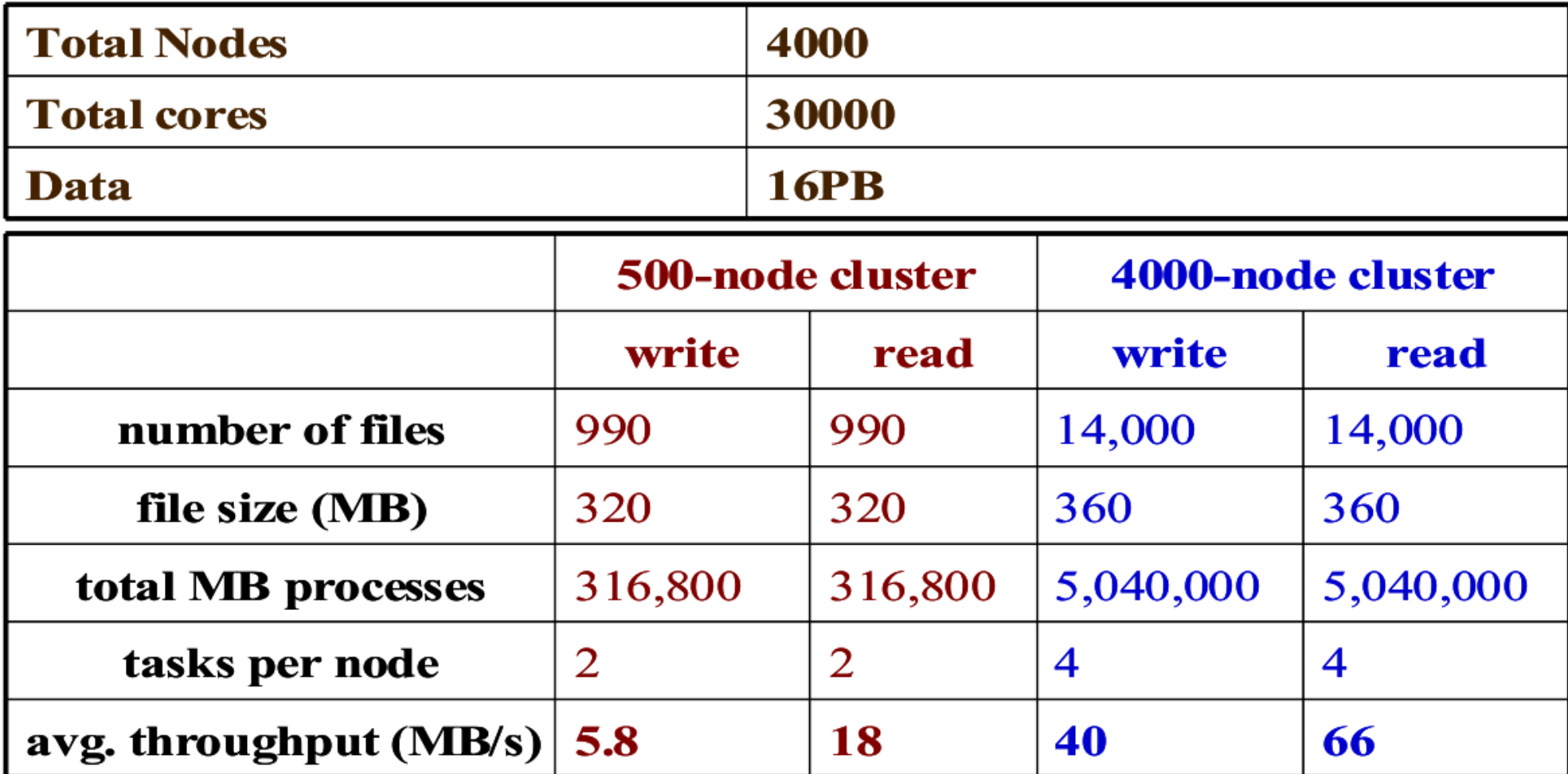

### Comparison between Google and Hadoop Google 與 Hadoop 的比較表

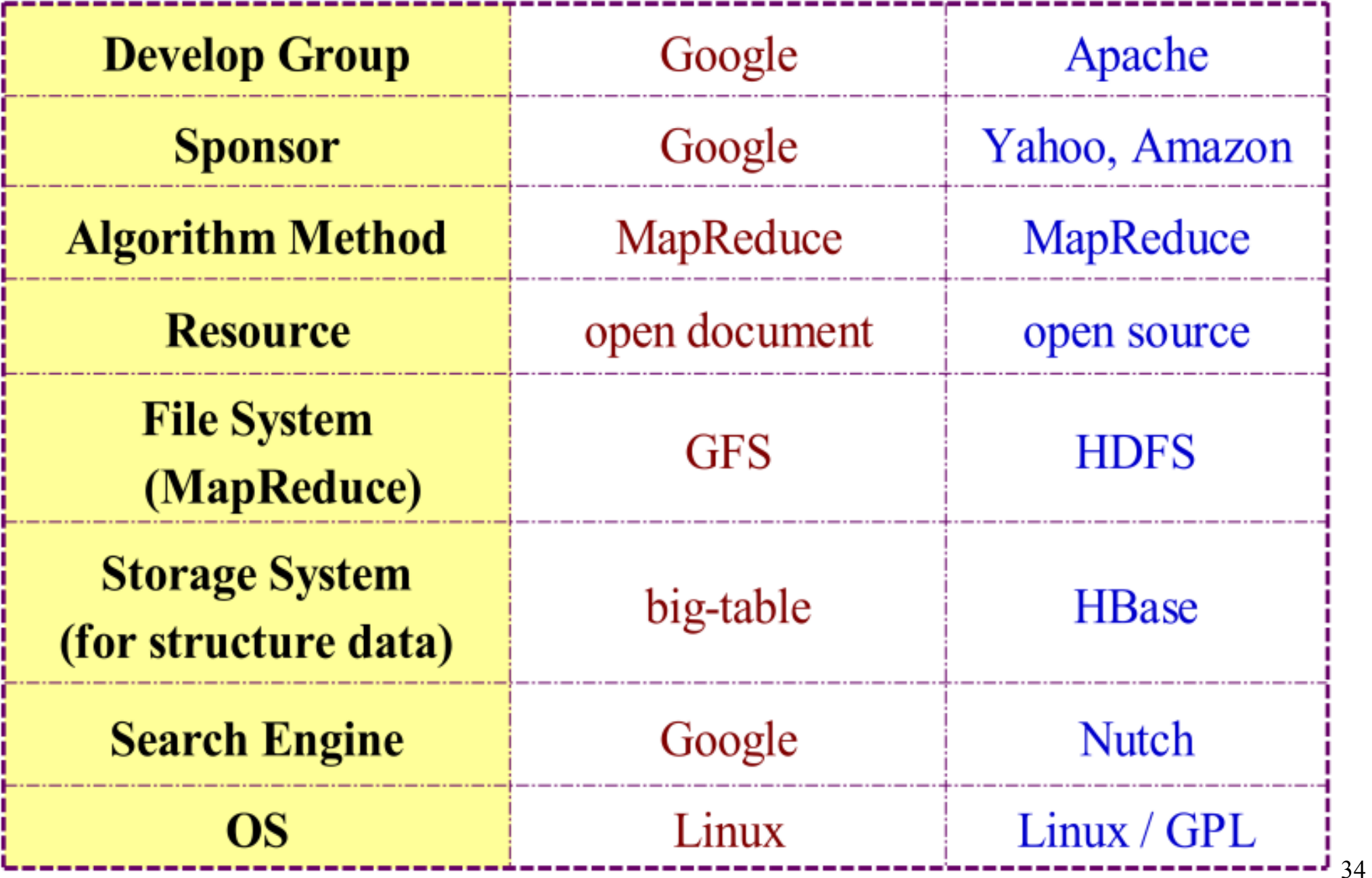

Why should we learn Hadoop ? 為何需要學習 Hadoop ??

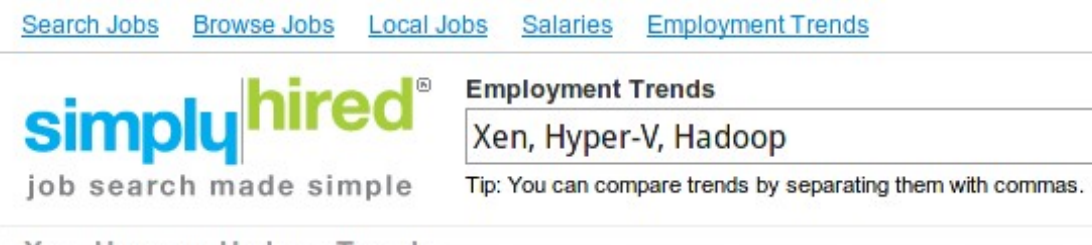

Xen, Hyper-v, Hadoop Trends

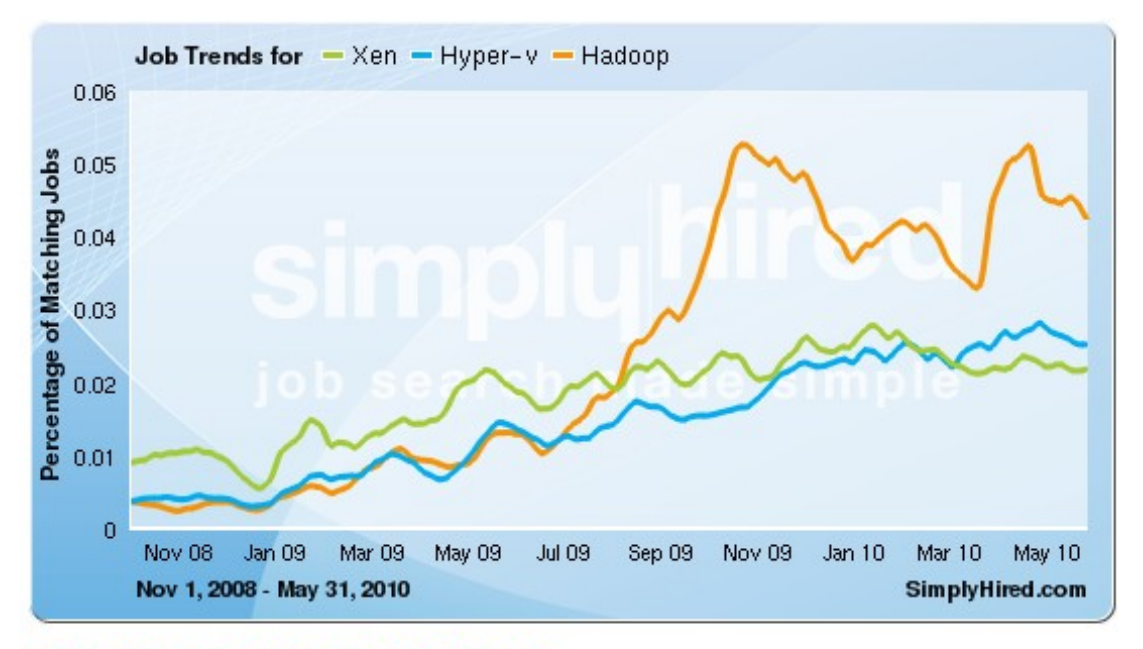

#### Xen, Hyper-v, Hadoop Job Trends

This graph displays the percentage of jobs with your search terms anywhere in the job listing. Since November 2008, the following has occurred:

- Xen jobs increased 141%
- Hyper-v jobs increased 551%
- . Hadoop jobs did not change or there is no data available

1. Data Explore 1. Data Explore 資訊大爆炸 資訊大爆炸

2. Data Mining Tool 2. Data Mining Tool 方便作資料探勘的工作 方便作資料探勘的工作

**3. Looking for Jobs 3. Looking for Jobs** 娇换正作 !!

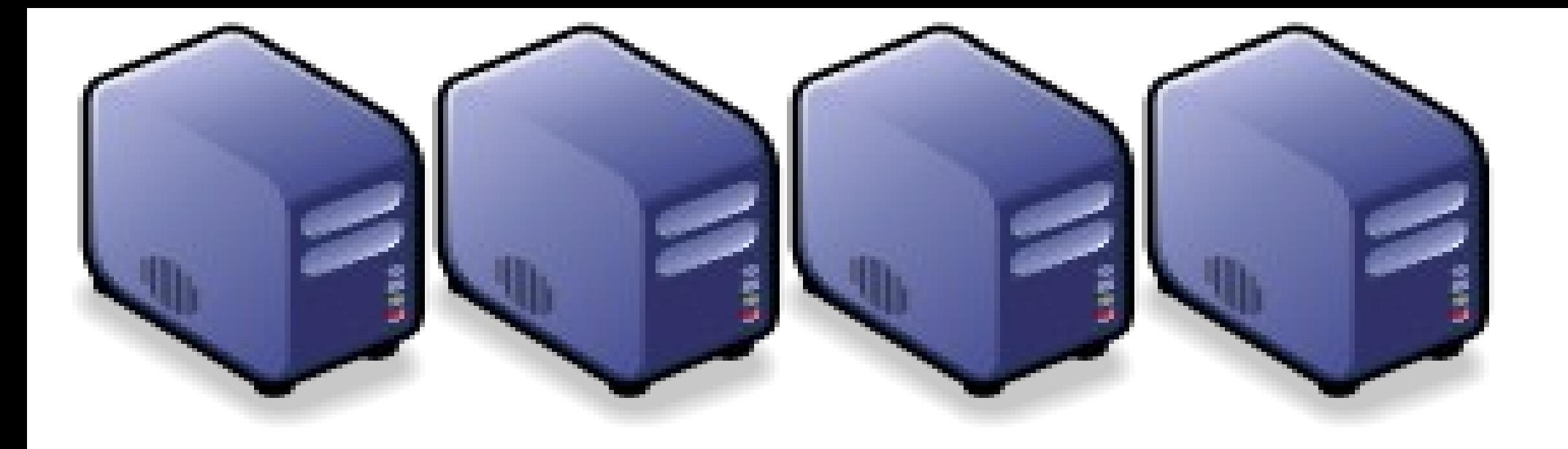

# Hadoop 專業術語 Hadoop 專業術語 Introduction to Hadoop Terminology Introduction to Hadoop Terminology

Jarzz Vang Yao-Tsung Wang Yao-Tsung Wang jazz@nchc.org.tw jazz@nchc.org.tw

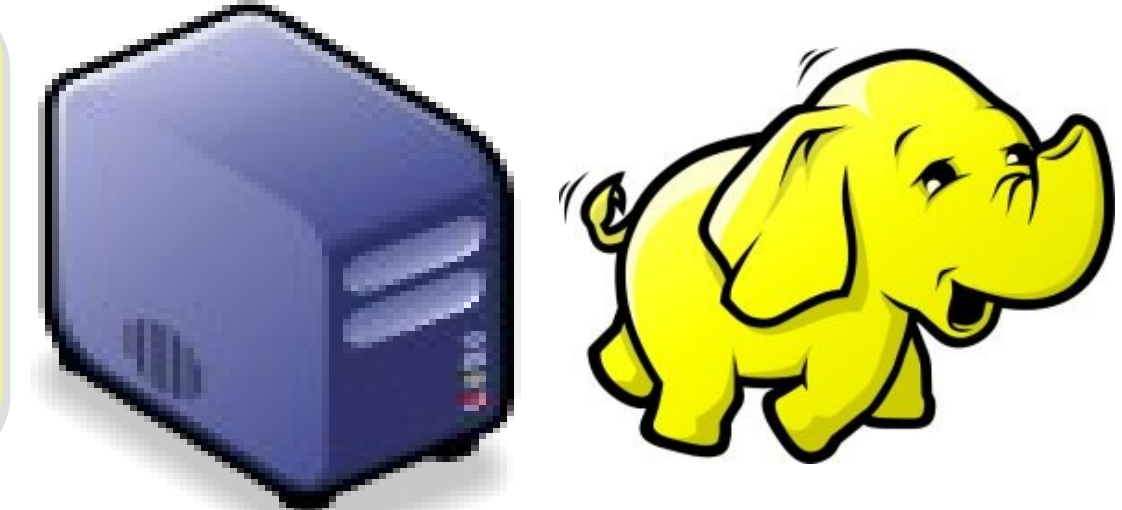
#### Two Key Elements of Operating System 作業系統兩大關鍵組成元素

# Scheduler

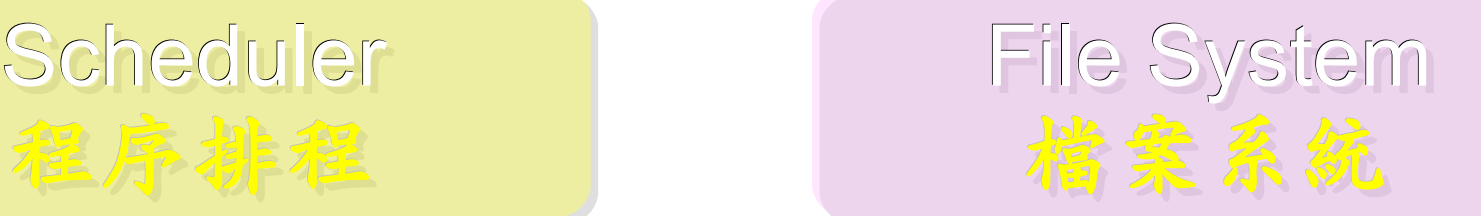

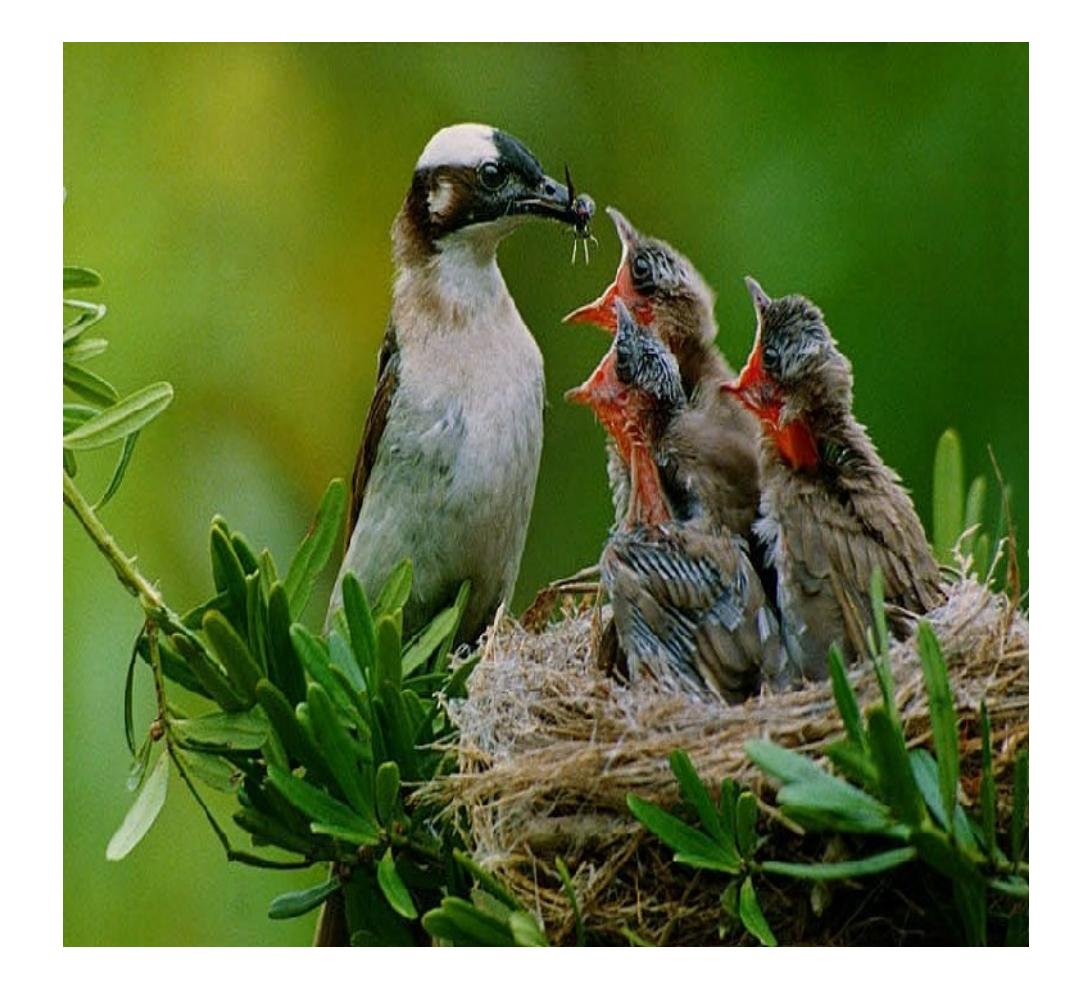

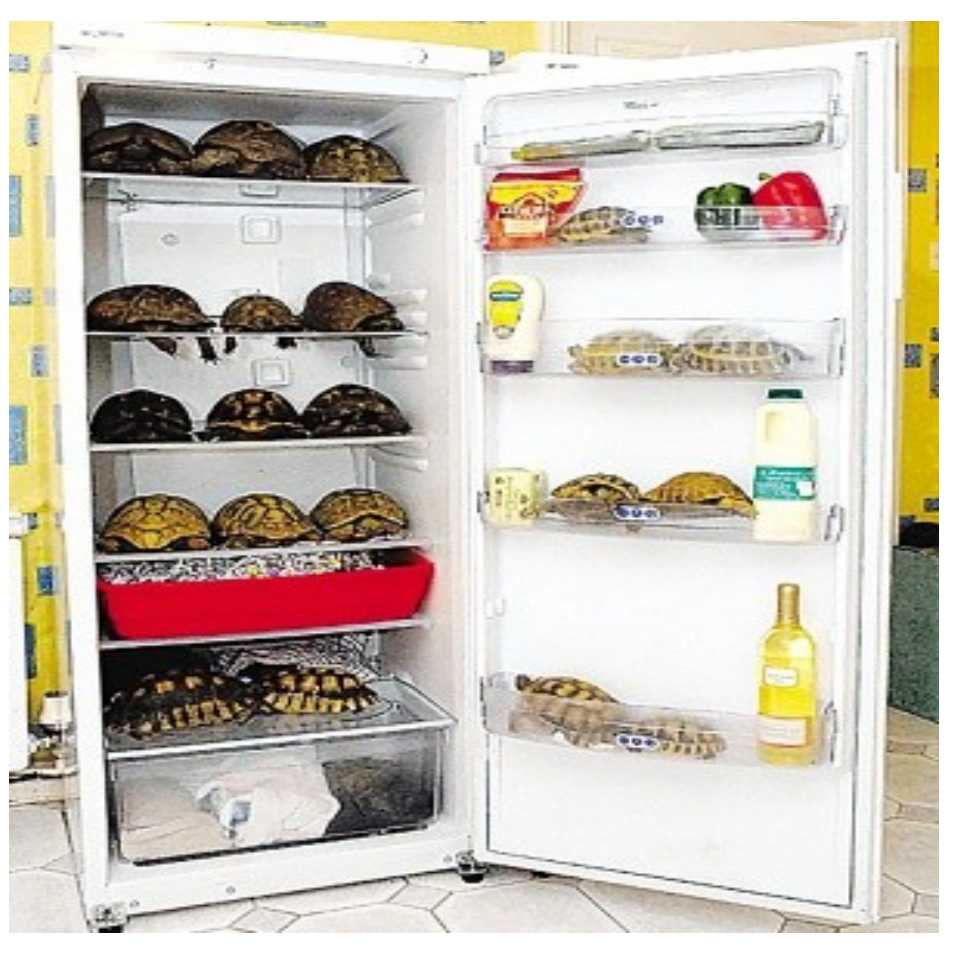

# Terminologies of Hadoop Hadoop 文件中的專業術語

- Job
	- 任務
- Task - 小工作
- JobTracker
	- 任務分派者
- TaskTracker
	- 小工作的執行者
- Client
	- 發起任務的客戶端
- Map
	- 應對
- Reduce
	- 總和

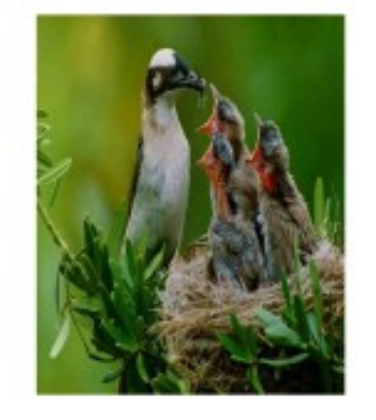

- Namenode
	- 名稱節點
- Datanode
	- 資料節點
- Namespace - 名稱空間
- Replication
	- 副本
- **Blocks** 
	- 檔案區塊 (64M)
- Metadata
	- 屬性資料

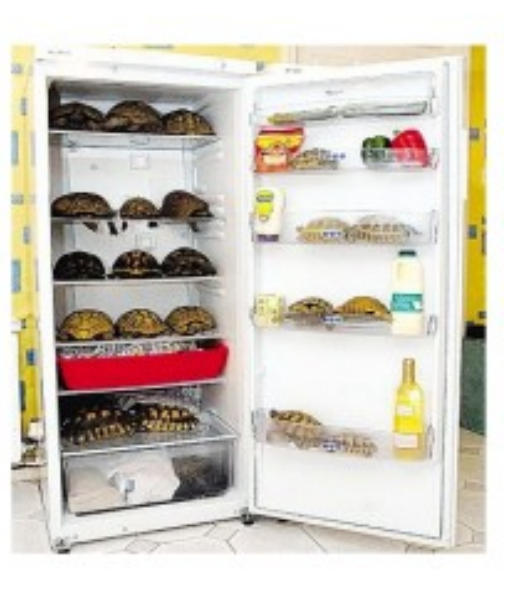

#### Two Key Roles of HDFS HDFS 軟體架構的兩種關鍵角色

#### 名稱節點 NameNode | 資料節點 DataNode

#### Master Node

Manage NameSpace of **HDFS** Control Permission of Read and Write Define the policy of Replication Audit and Record the **NameSpace** 

Single Point of Failure

Worker Nodes

Perform operation of Read and Write

Execute the request of Replication

Multiple Nodes

#### Two Key Roles of Job Scheduler 程序排程的兩種關鍵角色

#### Master Node

Receive Jobs from Hadoop Clients Assigned Tasks to **TaskTrackers** 

Define Job Queuing Policy, Priority and Error Handling

Single Point of Failure

#### JobTracker TaskTracker

#### Worker Nodes

Excute Mapper and Reducer Tasks

Save Results and report task status

Multiple Nodes

#### Different Roles of Hadoop Architecture Hadoop 軟體架構中的不同角色

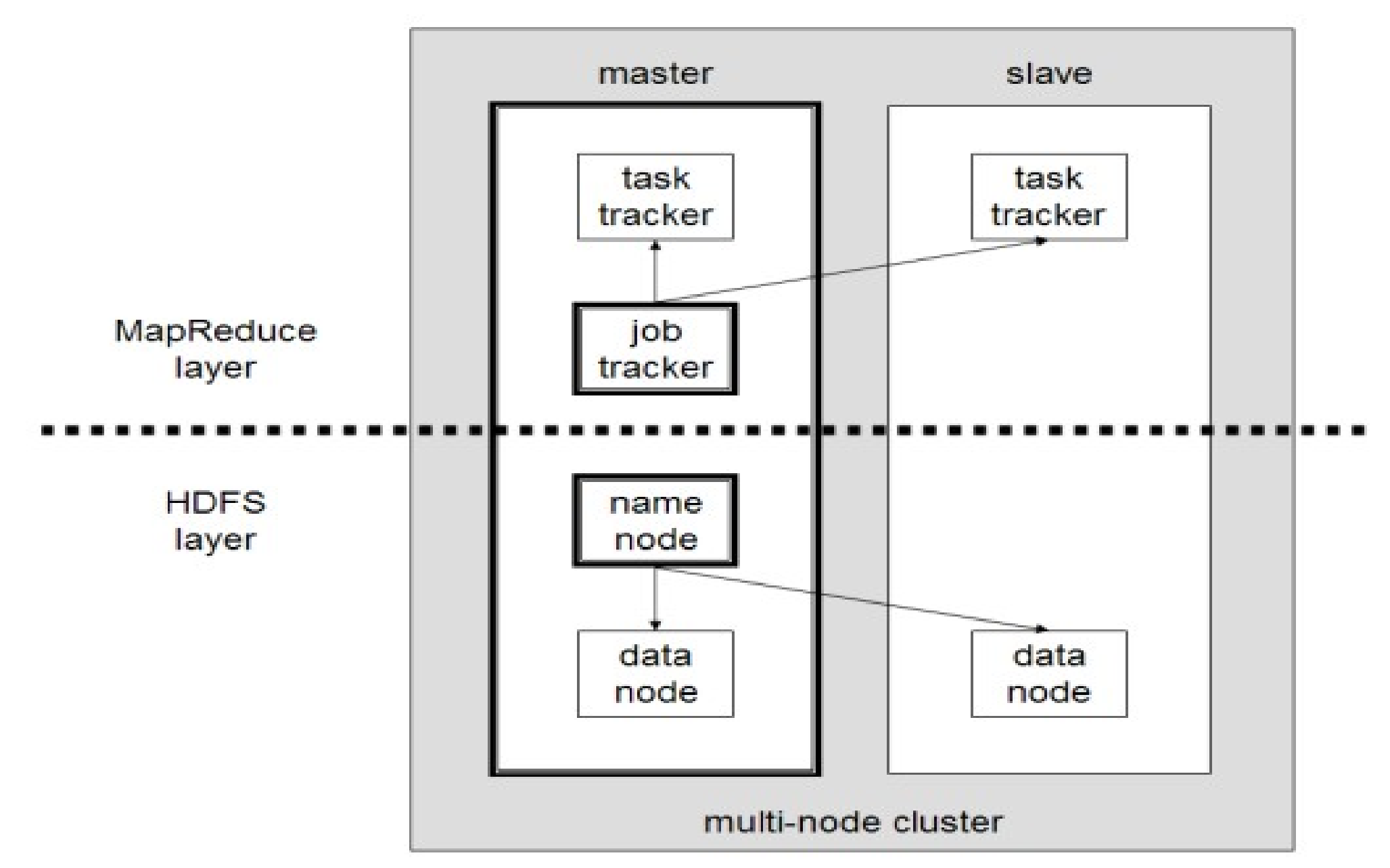

#### Distributed Operating System of Hadoop Hadoop 建構成一個分散式作業系統

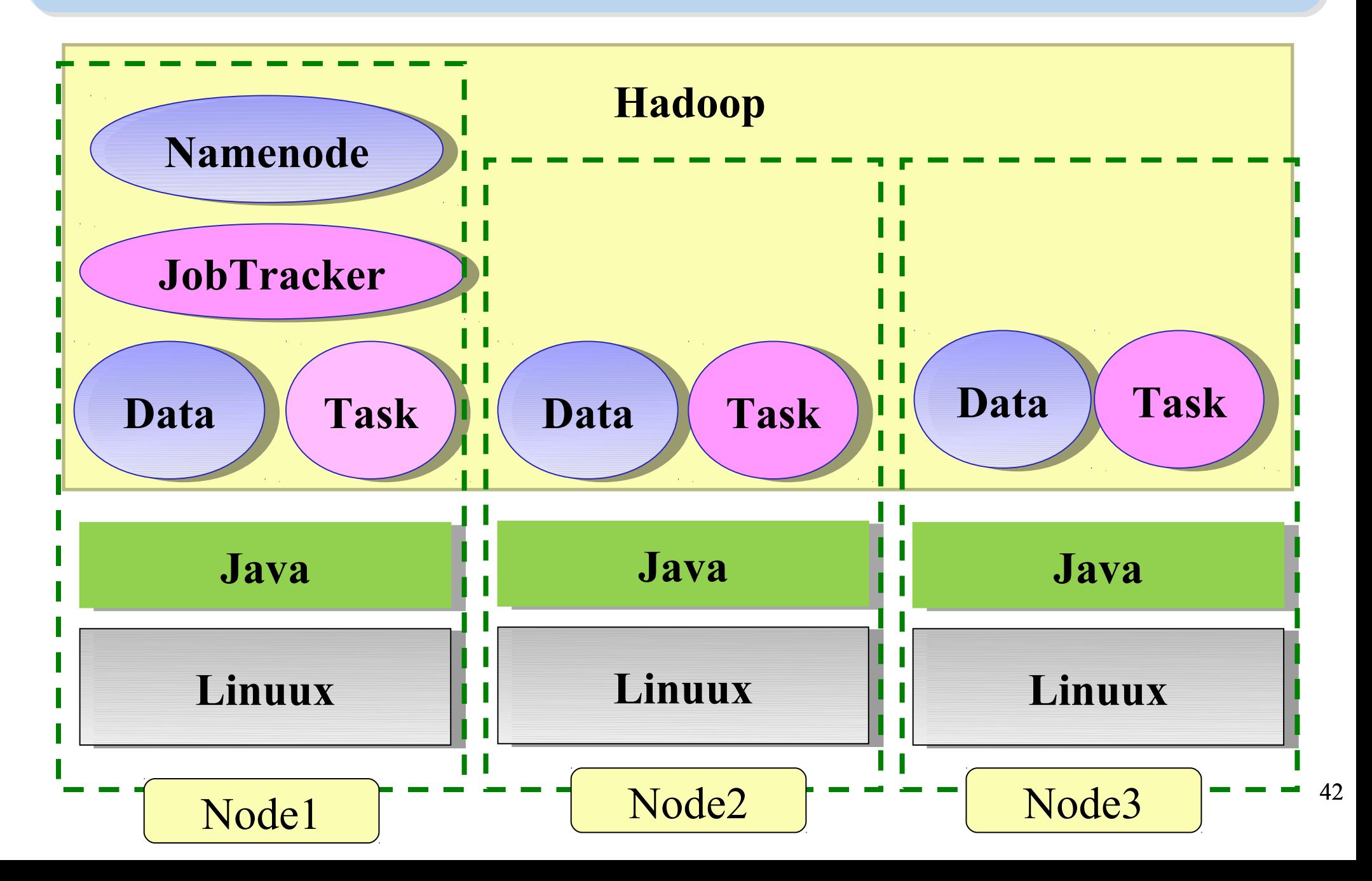

#### About Hadoop Client ... 不在雲裡的 Hadoop Glient

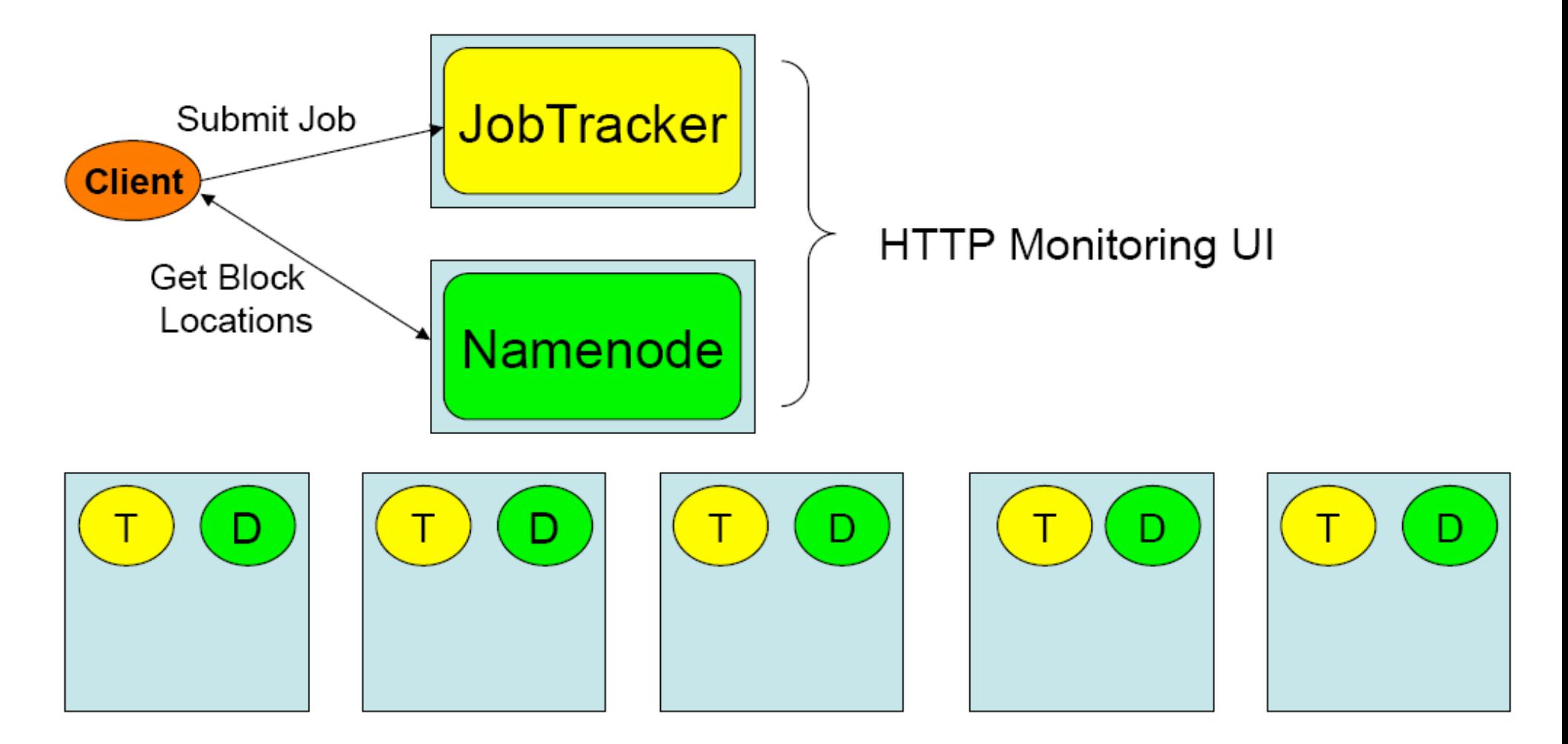

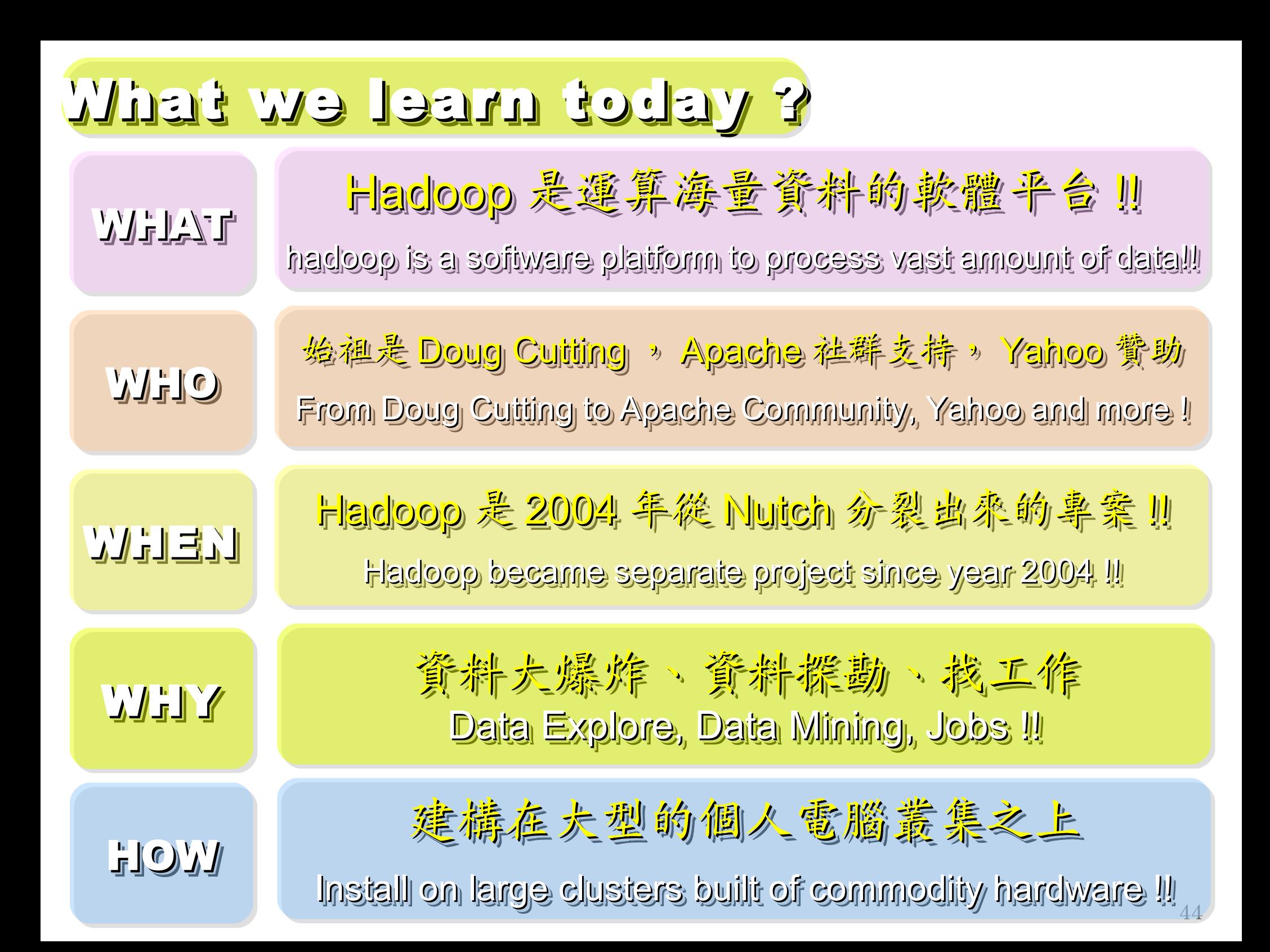

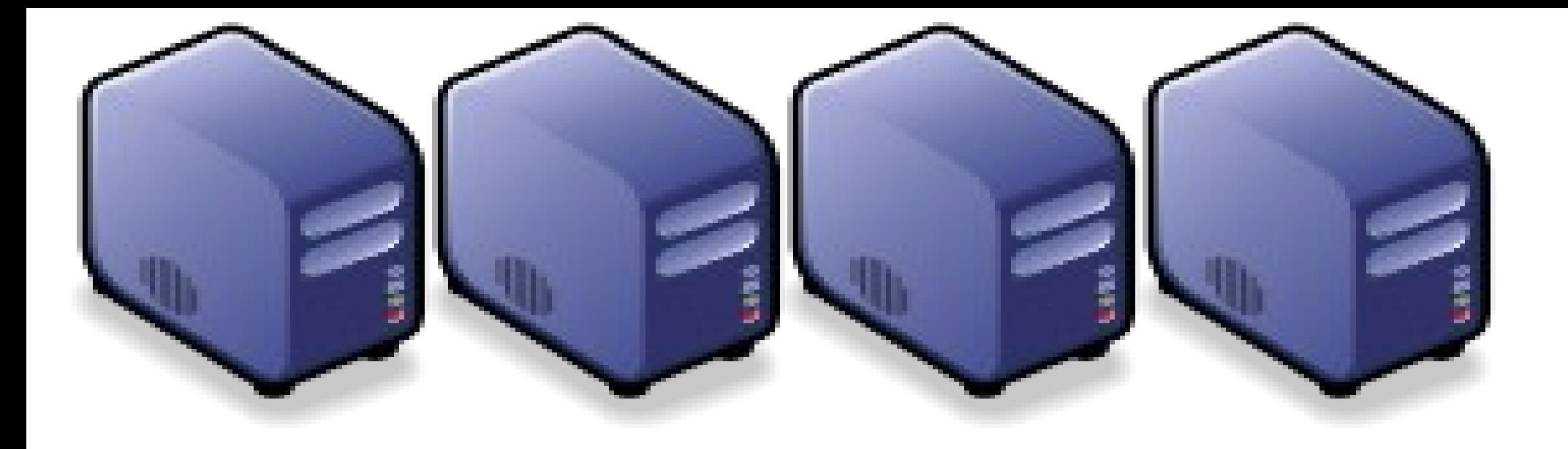

# HDFS 簡介 Introduction to Hadoop Distributed File System Introduction to Hadoop Distributed File System

Jazz Wang Yao-Tsung Wang Yao-Tsung Wang jazz@nchc.org.tw jazz@nchc.org.tw

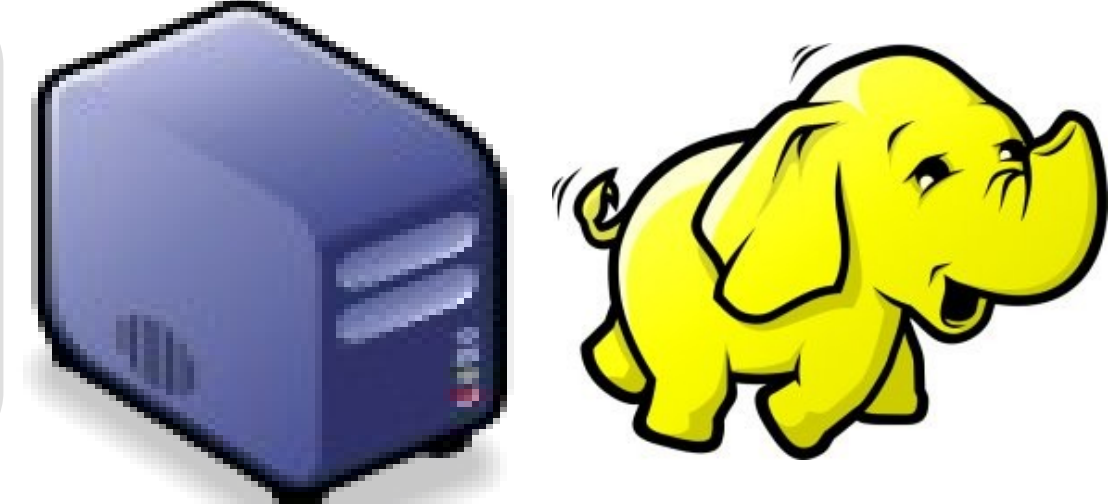

# What is HDFS ?? 什麼是 HDFS ??

- **Hadoop Distributed File System**
	- 實現類似 Google File System 分散式檔案系統
	- Reference from Google File System.
	- 一個易於擴充的分散式檔案系統,目的為對大量資料進行分析
	- A scalable distributed file system for large data analysis .
	- 運作於廉價的普通硬體上,又可以提供容錯功能
	- based on commodity hardware with high fault-tolerant.
	- 給大量的用戶提供總體性能較高的服務
	- It have better overall performance to serve large amount of users.

# Features of HDFS ... 11075 的特色是 ...

- 硬體錯誤容忍能力 **Fault Tolerance**
	- 硬體錯誤是正常而非異常
	- Failure is the norm rather than exception
	- 自動恢復或故障排除
	- automatic recovery or report failure
- 串流式的資料存取 **Streaming data access**
	- 批次處理多於用戶交互處理
	- Batch processing rather than interactive user access.
	- 高 Throughput 而非低 Latency
	- High aggregate data bandwidth (throughput)

#### Features of HDFS ... *HDFS* 的特色是 *...*

- 大規模資料集 **Large data sets and files**
	- 支援 Petabytes 等級的磁碟空間
	- Support Petabytes size
- 一致性模型 **Coherency Model**
	- 一次寫入,多次存取 Write-once-read-many
	- 簡化一致性處理問題 This assumption simplifies coherency
- 在地運算 **Data Locality**
	- 到資料的節點上計算 > 將資料從遠端複製過來計算
	- "move compute to data" > "move data to compute"
- 異質平台移植性 **Heterogeneous**
	- 即使硬體不同也可移植、擴充
	- HDFS could be deployed on different hardware

#### Parallel Computing using NFS storage Parallel Computing using NFS storage 使用 山石 進行平行運算

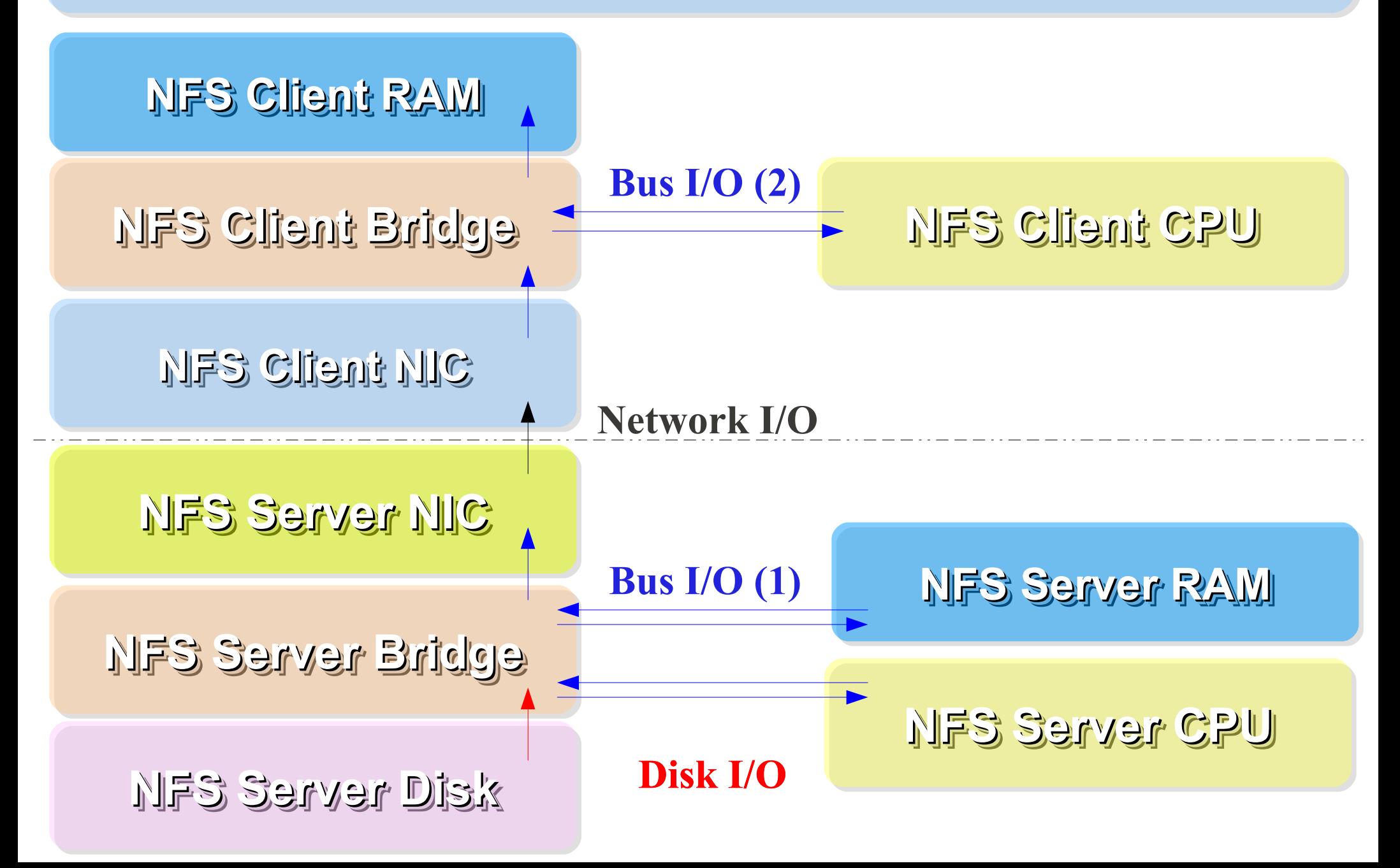

#### Parallel Computing using HDFS Parallel Computing using HDFS 使用 HDFS 進行平行運算 使用 HDFS 進行平行運算

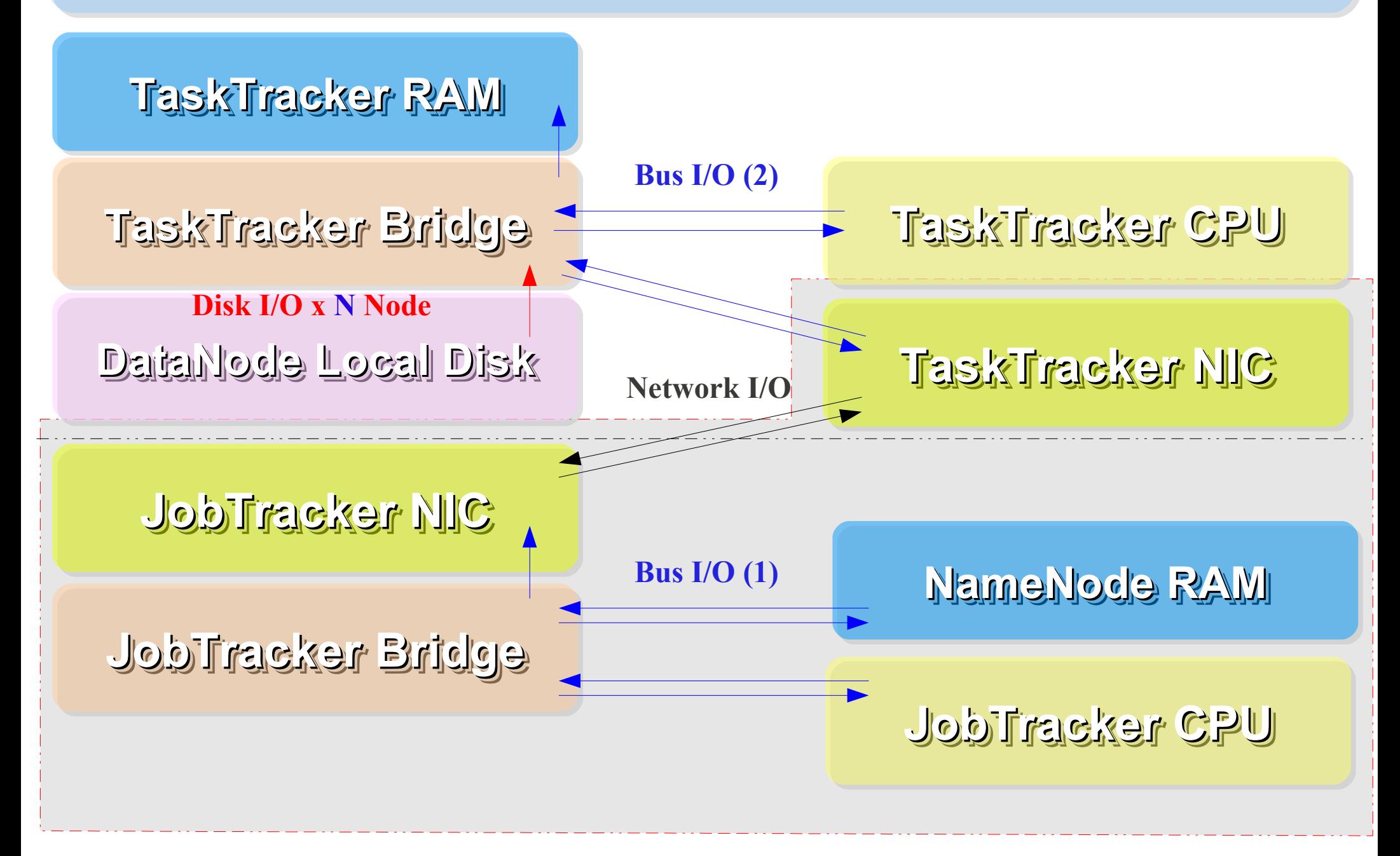

#### How HDFS manage data ... 11075 如何管理资料 ...

#### **HDFS Architecture**

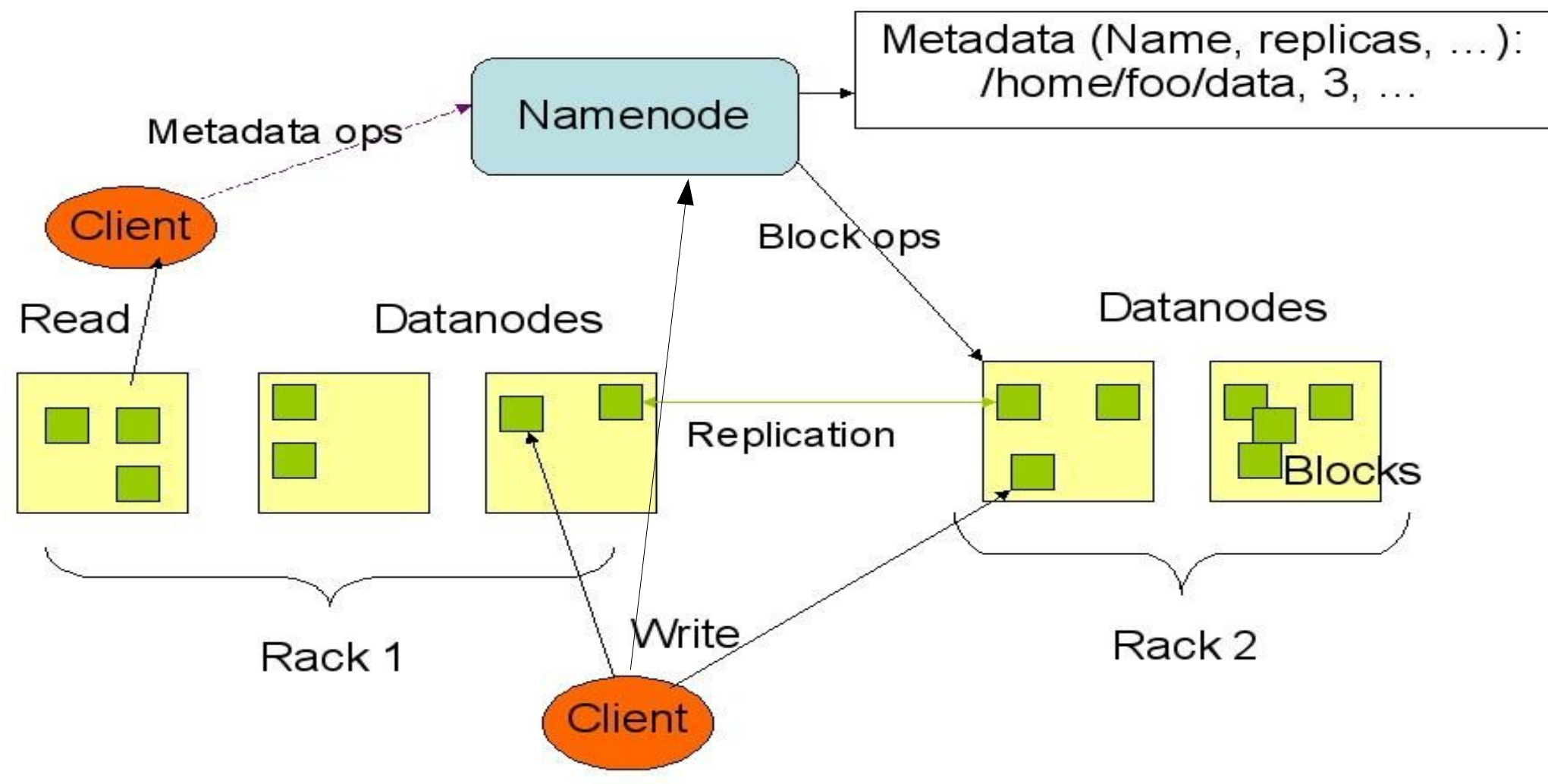

#### How does HDFS work ... HDFS 如何運作 ...

**Namenode (the master)**

**Path and Filename** – **Replication** , blocks

**name:/users/joeYahoo/myFile** - copies:2, blocks:{1,3} **name:/users/bobYahoo/someData.gzip**, copies:3, blocks:{2,4,5}

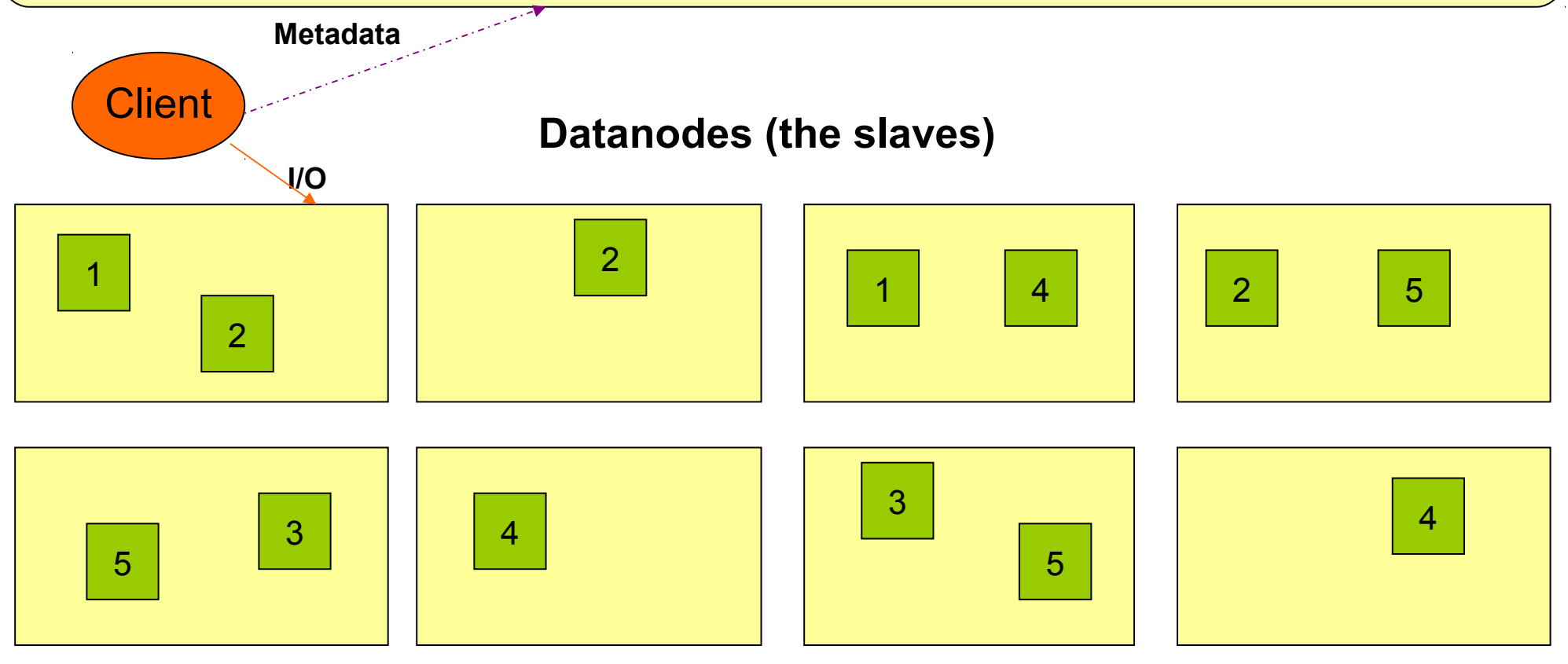

#### About Data locality ... HDFS 如何達成在地運算 ...

- Increase reliability and read bandwidth
	- robustness : read replication while found any failure
	- High read bandwith : distribute read ( but increase write bottlenet )

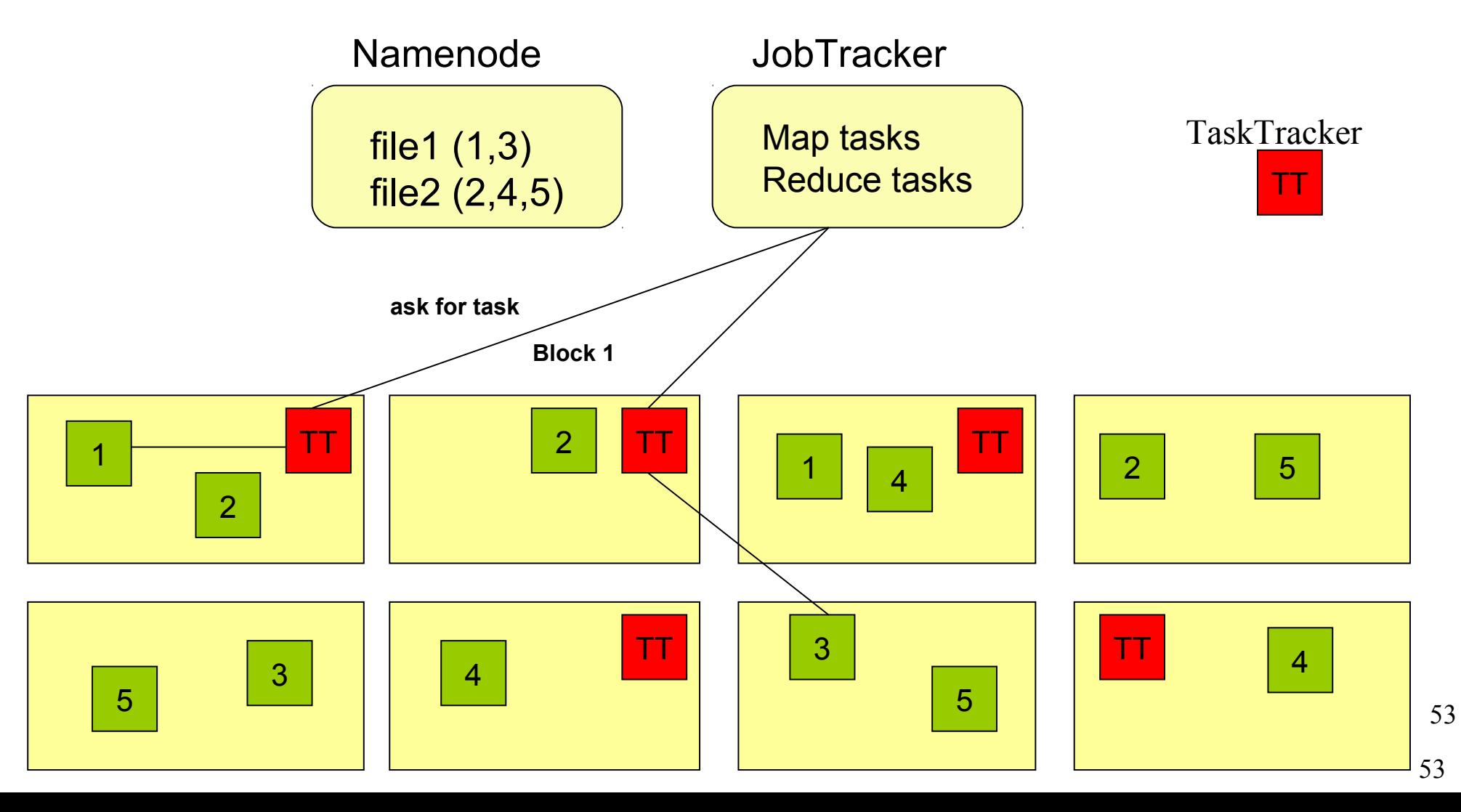

#### About Fault Tolerance ... HDFS 如何達成容錯機制 ...

資料崩毀 Data Corrupt

網路或資料 節點失效 Network Fault DataNode Fault

名稱節點錯誤 NameNode Fault

- 資料完整性 Data integrity
	- checked with CRC32
	- 用副本取代出錯資料
	- Replcae corrupt block with replication one
- Heartbeat
	- Datanode send heartbeat to Namenode
- Metadata
	- FSImage 、 Editlog 為核心印象檔及日誌檔
	- FSImage core file system mapping image
	- Editlog like. SQL transaction log
	- 多份儲存,當名稱節點故障時可以手動復原
	- Multiple backups of FSImage and Editlog
	- Manually recovery while NameNode Fault

#### Coherency Model and Performance of HDFS HDFS 的一致性機制與效能 ...

- 檔案一致性機制 **Coherency model of files**
	- 刪除檔案\新增寫入檔案\讀取檔案皆由名稱節點負責
	- NameNode handle the operation of write, read and delete.
- 巨量空間及效能機制 **Large Data Set and Performance**
	- 預設每個區塊大小以 64MB 為單位
	- By default, the block size is 64MB
	- 大區塊可提高存取效率
	- Bigger block size will enhance read performance
	- 檔案有可能大過一顆磁碟
	- Single file stored on HDFS might be larger than single physical disk of DataNode.
	- 區塊均勻散佈各節點以分散讀取流量
	- Fully distributed blocks increase throughput of reading.

#### POSIX like HDFS commands 與 POSIX相似的操作指令 ...

```
jazz@hadoop:~$ hadoop fs
Usage: java FsShell
               \lceil -1s \rceil\lceil - \text{lsr} \leq \text{path} \rceil\lceil-du <path>]
                \lceil-dus <path>]
               [\text{-count}[\text{-q}] <path>]
               \lceil-mv <src> <dst>\rceil\lceil-cp <src> <dst>\rceil\lceil-rm \leqpath>]
               \lceil-rmr <path>\rceil\lceil -expunge]
               [\text{-}put \text{ <} \text{localhost} \text{ } \dots \text{ <} \text{dst3}][-copyFromLocal <localsrc> ... <dst>]
               [-moveFromLocal <localsrc> ... <dst>]
               [-get [-ignoreCrc] [-crc] <src> <localdst>]
               [-getmerge <src> <localdst> [addnl]]
               \lceil-cat \langlesrc>]
               \lceil-text <src>]
                [-copyToLocal [-ignoreCrc] [-crc] <src> <localdst>]
                [-moveToLocal [-crc] <src> <localdst>]
                [-mkdir <path>]
                [-\text{setrep } [-R] [-w] < \text{rep} > \text{path} / \text{file} > ][-touchz <path>]
                [\text{-test -}[\text{ezd}] <path>]
                [-stat [format] <path>]
               \lceil-tail \lceil-f\rceil <file>\rceil[\text{-chmod } [\text{-R}] <MODE[\text{,MODE}]... | OCTALMODE> PATH...]
               \lceil-chown \lceil -R \rceil \lceil OWNER]\lceil: \lceil GROUP]] PATH...
               [-chgrp [-R] GROUP PATH...]
               \lceil-help \lceilcmd]]
```
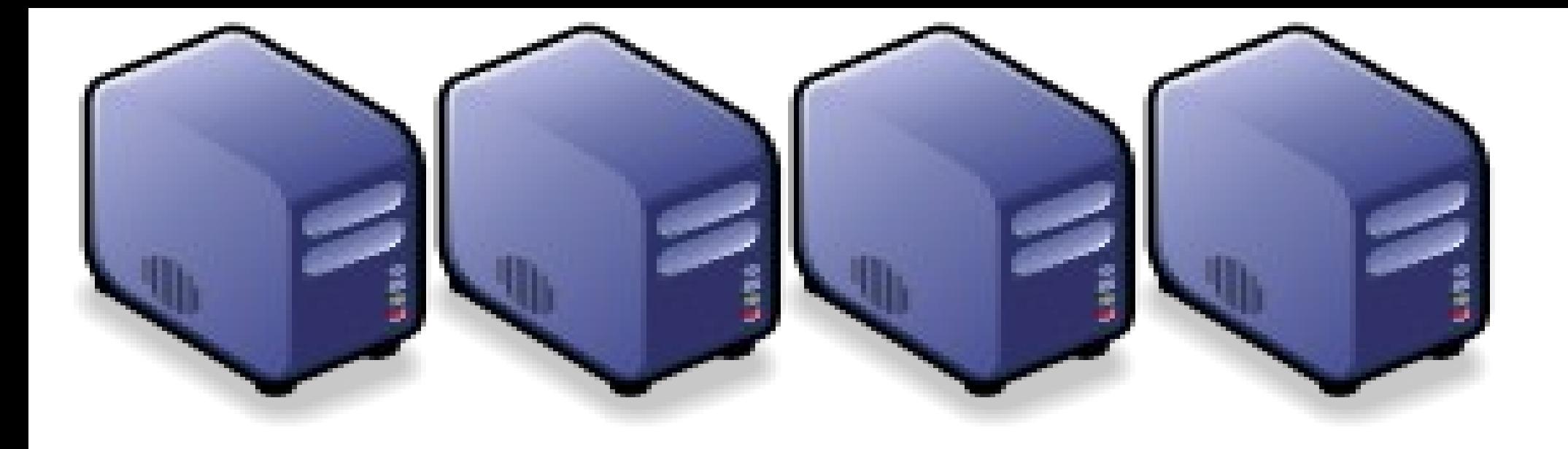

# **MapReduce** 簡介 **MapReduce** 簡介 Introduction to MapReduce Introduction to MapReduce

Jazz Wang Yao-Tsung Wang Yao-Tsung Wang jazz@nchc.org.tw jazz@nchc.org.tw

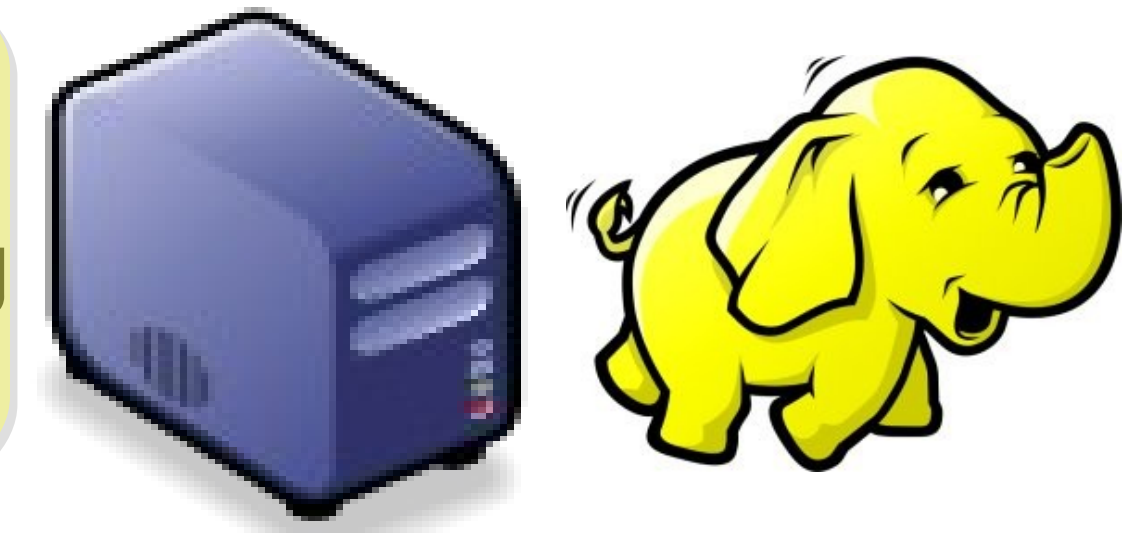

#### Divide and Conquer Algorithms 分而治之演算法

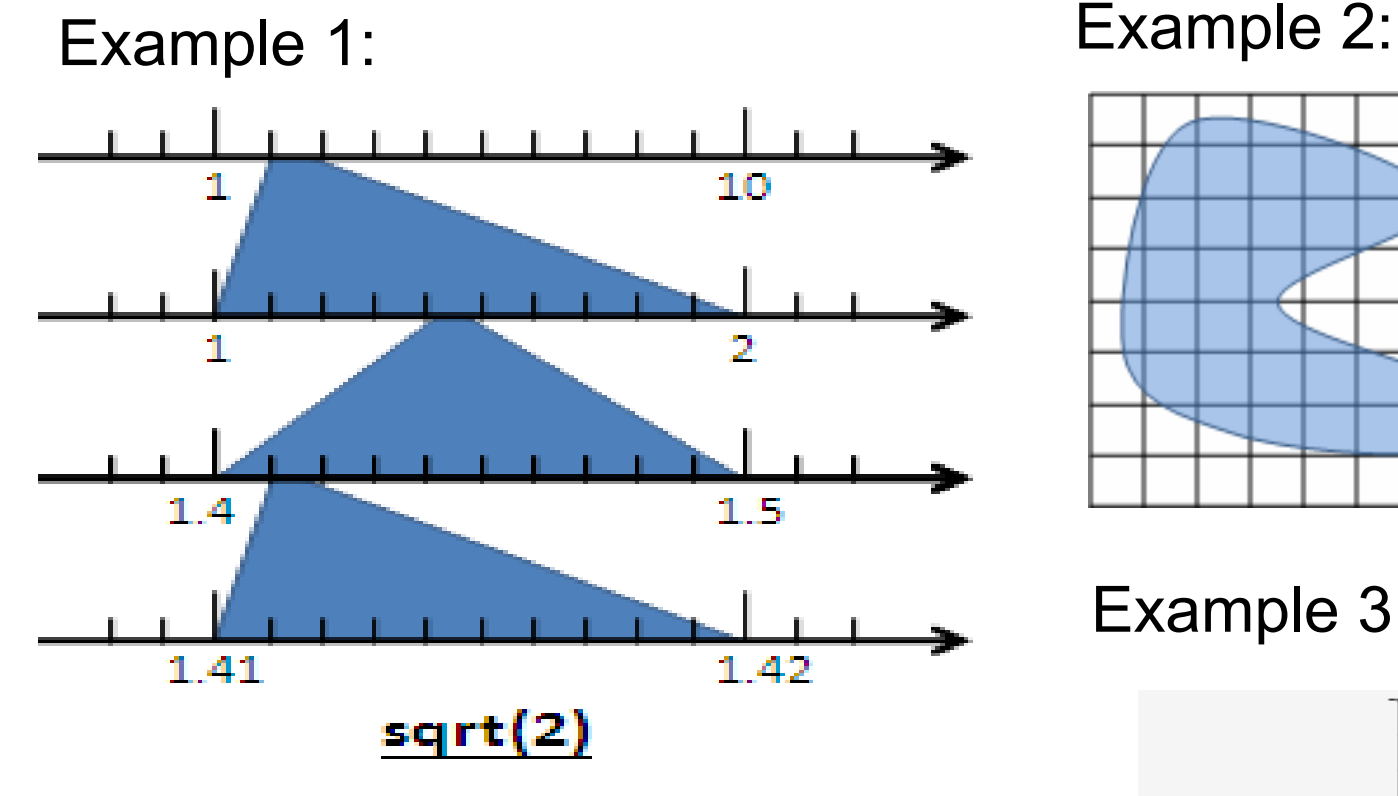

Example 4: The way to climb 5 steps stair within 2 steps each time. 眼前有五階樓梯,每 次可踏上一階或踏上兩階,那麼 爬完五階共有幾種踏法? Ex :  $(1,1,1,1,1)$  or  $(1,2,1,1)$ 

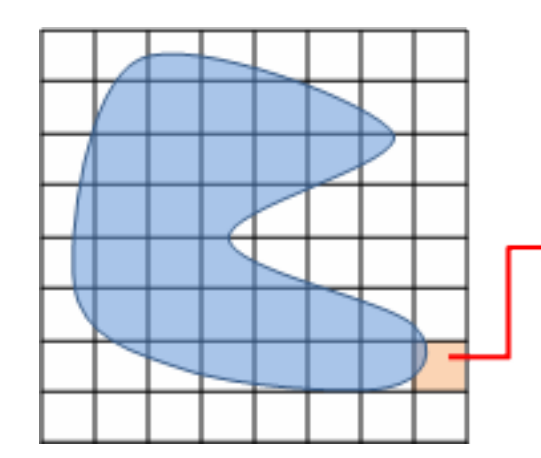

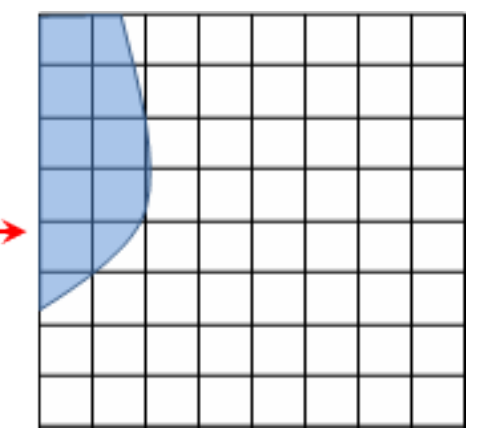

Example 3:

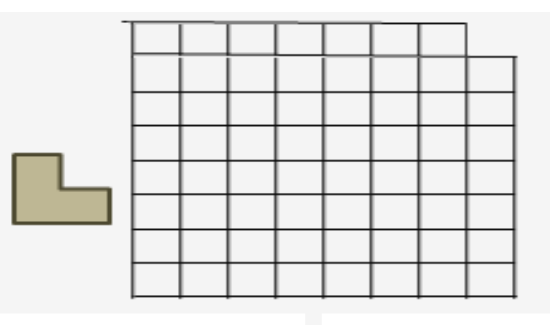

# What is MapReduce ?? 什麼是 MapReduce ??

- **MapReduce** 是 **Google** 申請的軟體專利,主要用來處理大量資料
- **MapReduce is a patented software framework introduced by Google to support distributed computing on large data sets on clusters of computers.**
- 啟發自函數編程中常用的 **map** 與 **reduce** 函數。
- **The framework is inspired by map and reduce functions commonly used in functional programming, although their purpose in the MapReduce framework is not the same as their original forms**
	- $-$  Map(...) :  $N \rightarrow N$

Source:<http://en.wikipedia.org/wiki/MapReduce>

- Ex.  $[1, 2, 3, 4] (*2)$  ->  $[2, 4, 6, 8]$
- $-$  Reduce(...):  $N \rightarrow 1$ 
	- $[1,2,3,4]$  (sum) -> 10
- **Logical view of MapReduce**
	- Map( $k1$ ,  $v1$ ) -> list( $k2$ ,  $v2$ )
	- Reduce(k2, list (v2)) -> list(k3, v3)

#### Google's MapReduce Diagram Google 的 MapReduce 圖解

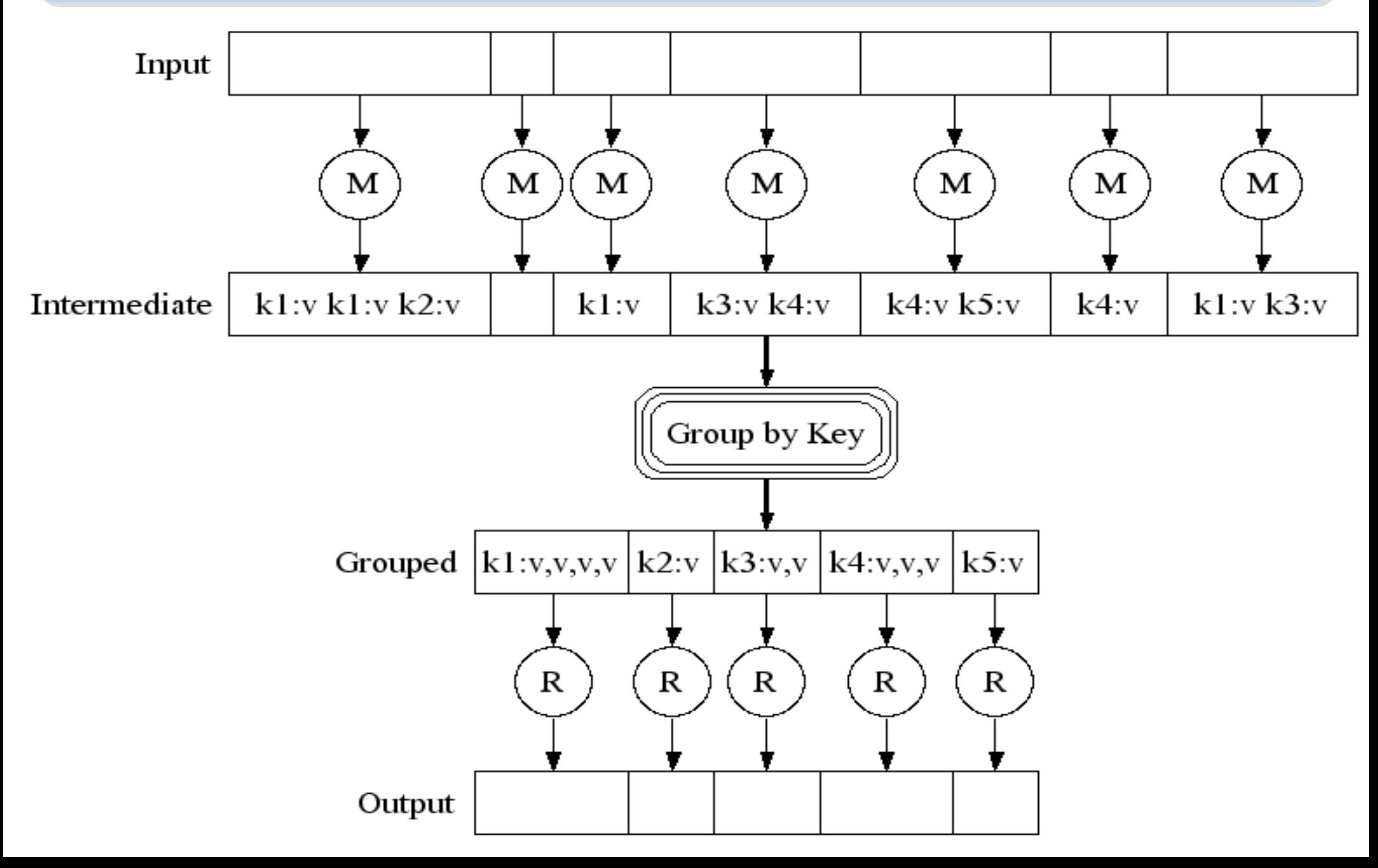

# Google's MapReduce in Parallel Google 的 MapReduce 平行版圖解

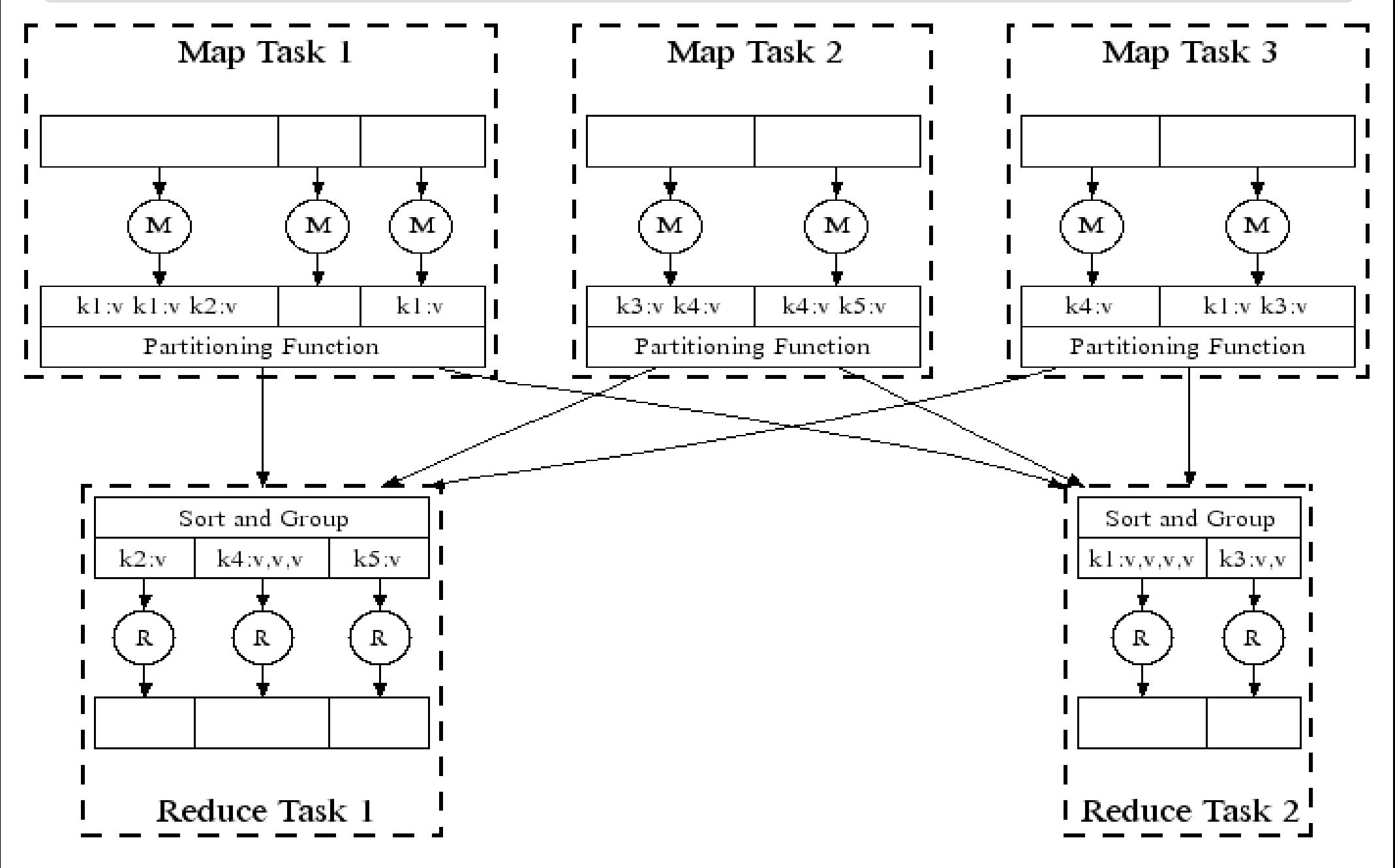

#### How does MapReduce work in Hadoop Hadoop MapReduce 選作流程

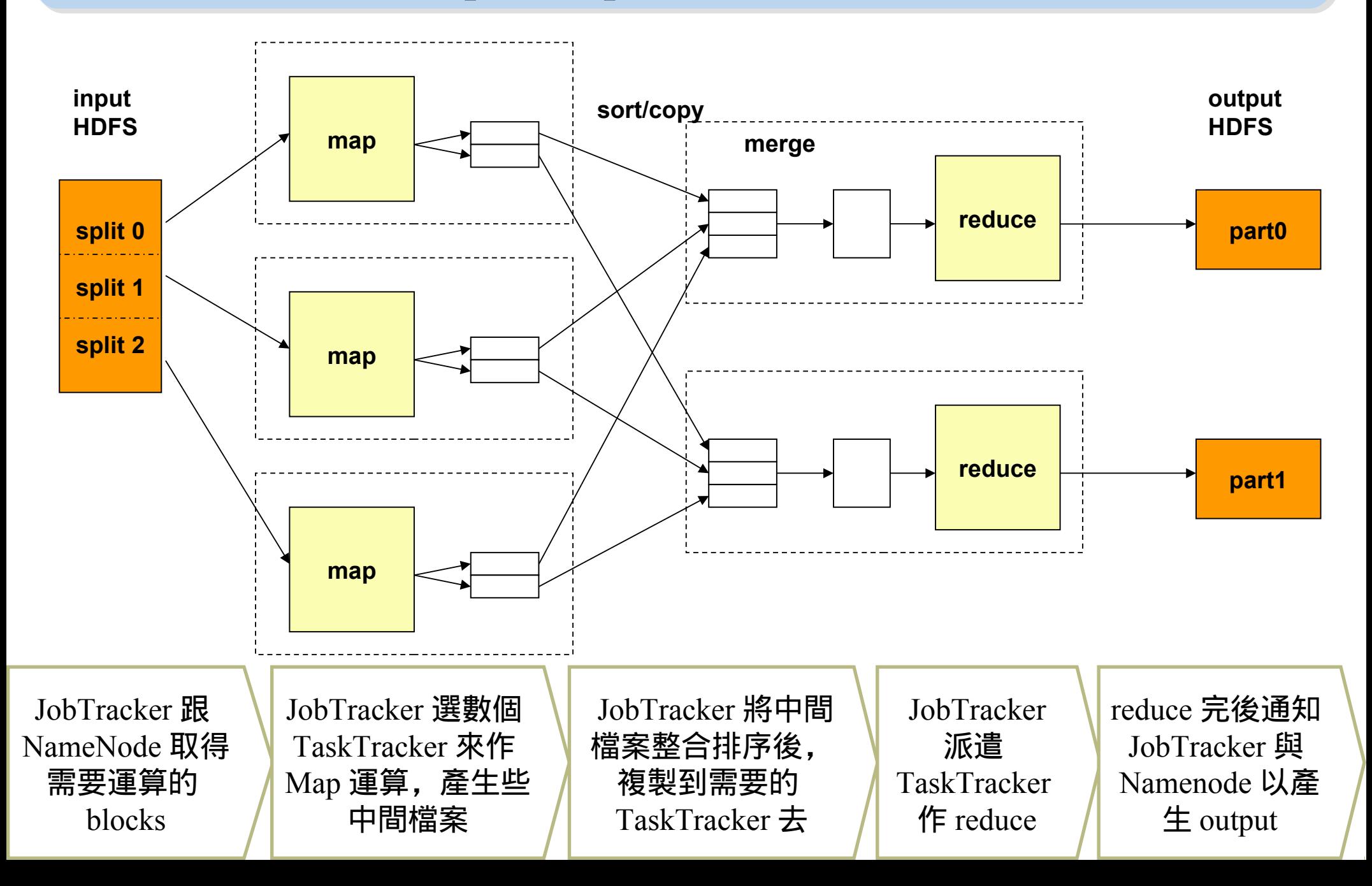

MapReduce by Example (1) MapReduce 運作實例 (1)

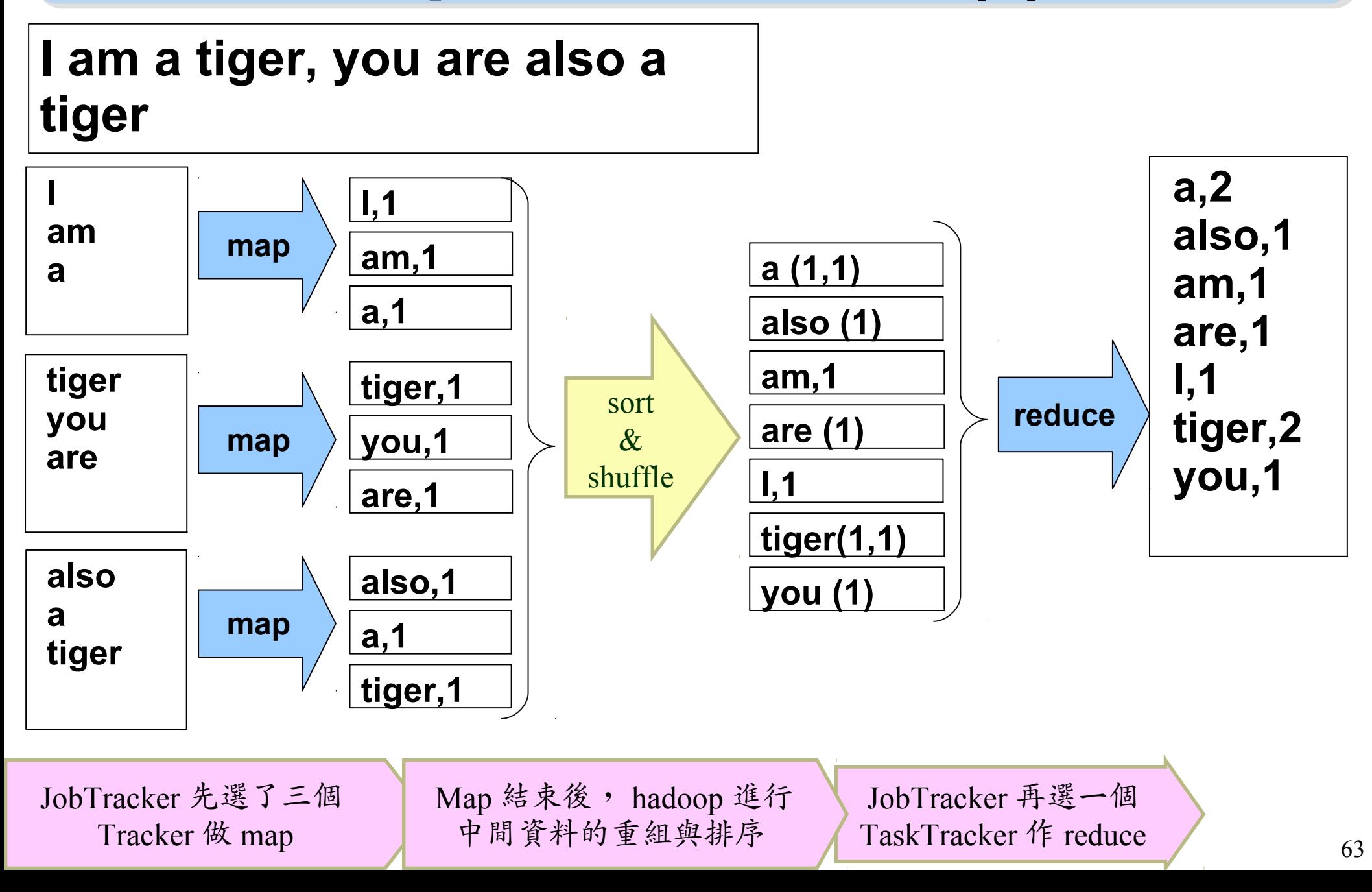

#### MapReduce by Example (2) HapReduce 連作實例 (2)

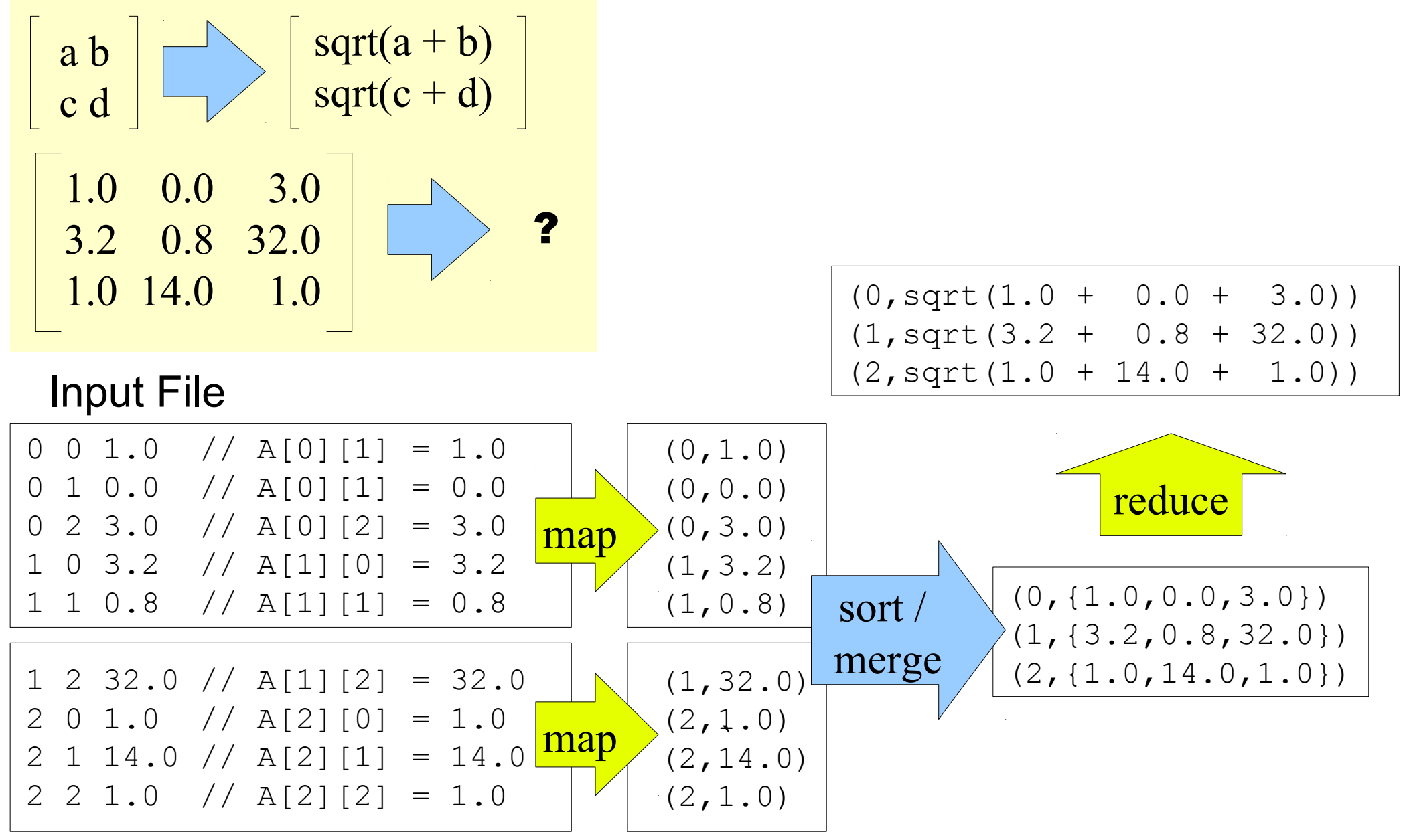

## MapReduce is suitable to .... HapReduce 合適用於 .....

- 大規模資料集
- **Large Data Set**
- 可拆解
- **Parallelization**
- Text tokenization
- Indexing and Search
- Data mining

• …

• machine learning

- •<http://www.dbms2.com/2008/08/26/known-applications-of-mapreduce/>
- http://wiki.apache.org/hadoop/PoweredBy

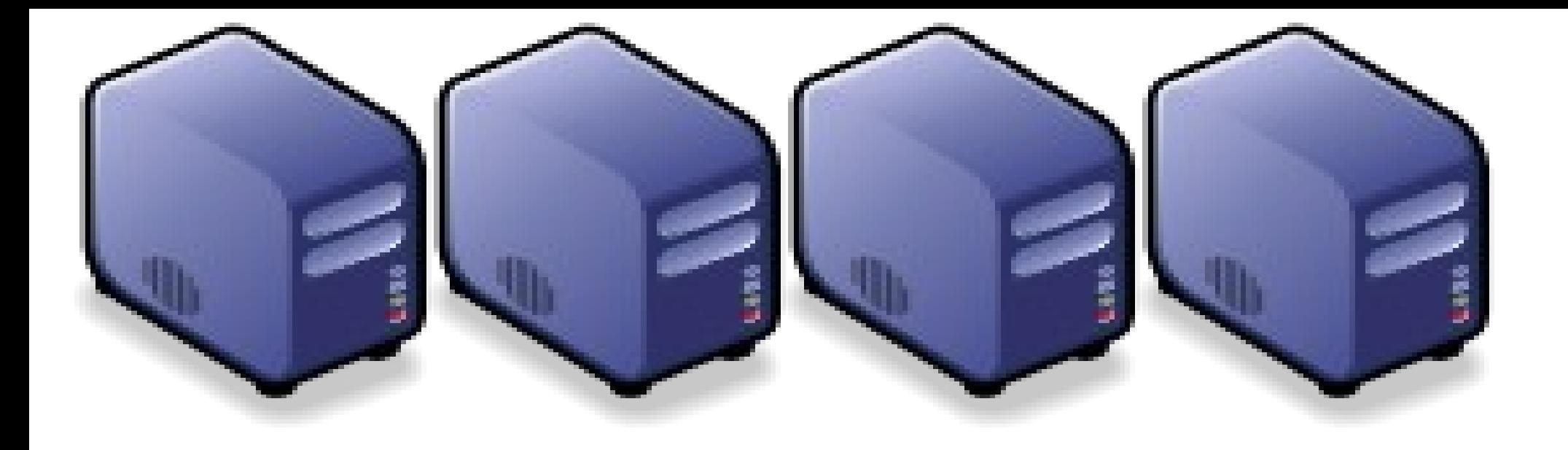

# Hadoop 相關計畫 Hadoop 相關計畫 Hadoop Ecosystem Hadoop Ecosystem

Jazz Wang Yao-Tsung Wang Yao-Tsung Wang jazz@nchc.org.tw jazz@nchc.org.tw

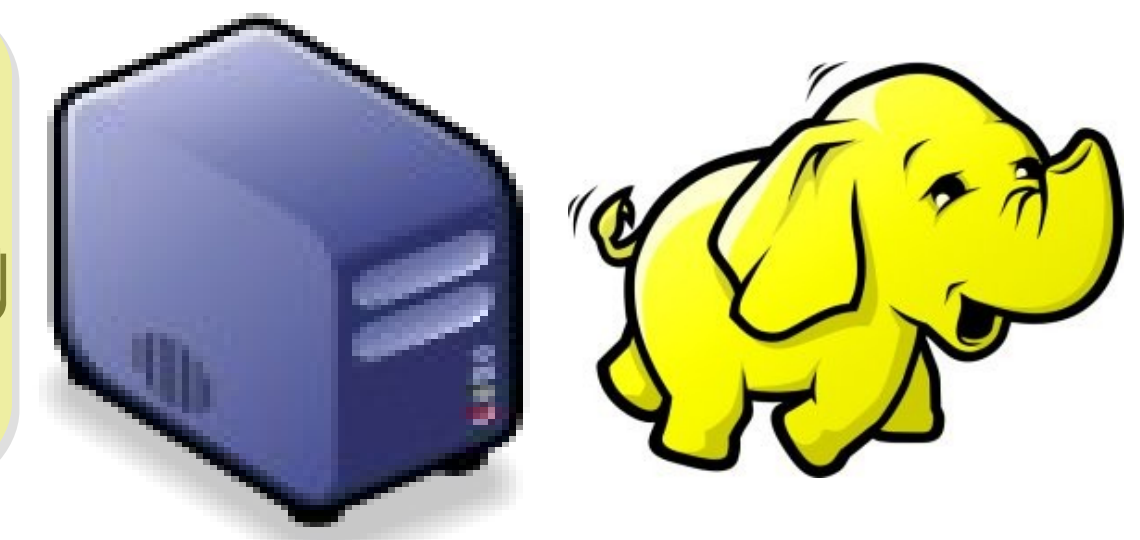

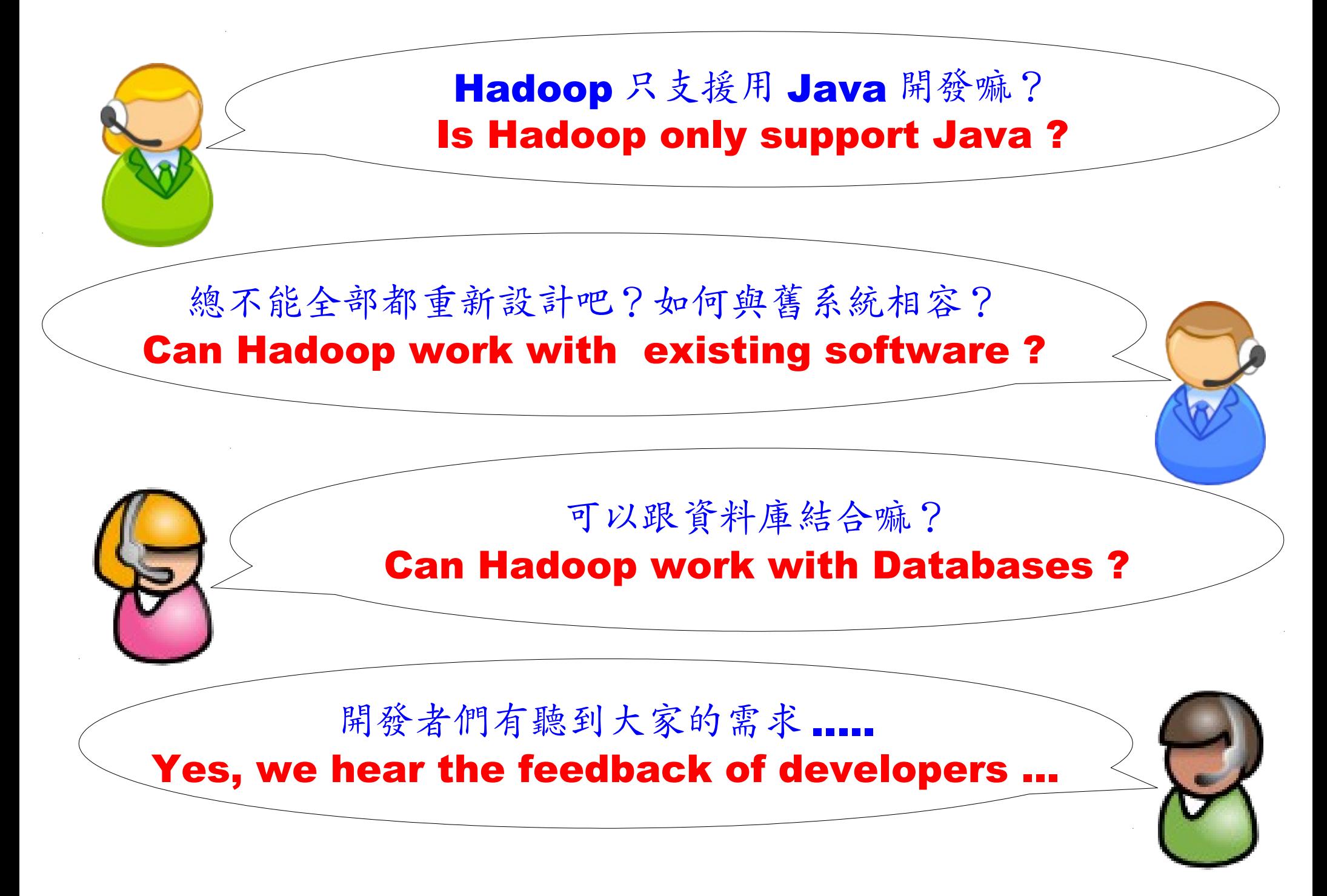

# Is Hadoop only support Java ?

- Although the Hadoop framework is implemented in Java™, Map/Reduce applications need not be written in Java.
- Hadoop Streaming is a utility which allows users to create and run jobs with any executables (e.g. shell utilities) as the mapper and/or the reducer.
- Hadoop Pipes is a SWIG-compatible C++ API to implement Map/Reduce applications (non JNI $<sup>TM</sup>$ </sup> based).

# Hadoop Pipes (C++, Python)

- Hadoop Pipes allows C++ code to use Hadoop DFS and map/reduce.
- The C++ interface is "swigable" so that interfaces can be generated for python and other scripting languages.
- For more detail, check the API Document of [org.apache.hadoop.mapred.pipes](http://hadoop.apache.org/common/docs/current/api/org/apache/hadoop/mapred/pipes/package-summary.html)
- You can also find example code at hadoop-\*/src/examples/pipes
- About the pipes C++ WordCount example code: <http://wiki.apache.org/hadoop/C++WordCount>

# Hadoop Streaming

- Hadoop Streaming is a utility which allows users to create and run Map-Reduce jobs with any executables (e.g. Unix shell utilities) as the mapper and/or the reducer.
- It's useful when you need to run existing program written in shell script, perl script or even PHP.
- Note: both the mapper and the reducer are executables that read the input from STDIN (line by line) and emit the output to STDOUT.
- For more detail, check the official document of [Hadoop Streaming](http://hadoop.apache.org/common/docs/current/streaming.html)

# Running Hadoop Streaming

jazz@hadoop:~\$ **hadoop jar hadoop-streaming.jar** -help 10/08/11 00:20:00 ERROR streaming.StreamJob: Missing required option -input Usage: \$HADOOP HOME/bin/hadoop [--config dir] jar \

\$HADOOP HOME/hadoop-streaming.jar [options]

Options:

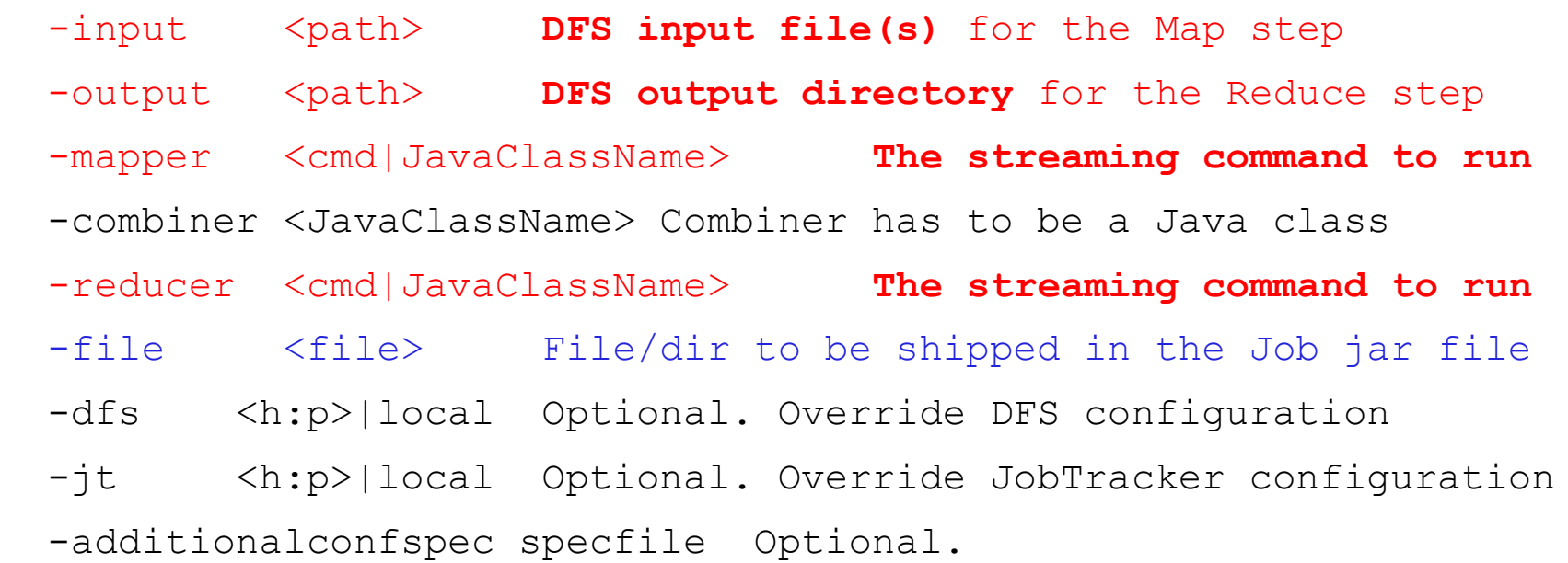

 -inputformat **TextInputFormat(default)**|SequenceFileAsTextInputFormat| JavaClassName Optional.

-outputformat **TextOutputFormat(default)**|JavaClassName Optional.

# Hadoop Streaming with shell commands (1)

hadoop:~\$ hadoop fs -rmr input output hadoop:~\$ hadoop fs -put /etc/hadoop/conf input hadoop:~\$ hadoop jar hadoop-streaming.jar -input input -output output -mapper /bin/cat -reducer /usr/bin/wc
#### Hadoop Streaming with shell commands (2)

hadoop:~\$ echo "sed -e \"s/ /\n/g\" | grep ." > streamingMapper.sh hadoop:~\$ echo "uniq -c | awk '{print \ \$2 \"\t\" \\$1}'" > streamingReducer.sh hadoop:~\$ chmod a+x streamingMapper.sh hadoop:~\$ chmod a+x streamingReducer.sh hadoop:~\$ hadoop fs -put /etc/hadoop/conf input hadoop:~\$ hadoop jar hadoop-streaming.jar -input input -output output -mapper streamingMapper.sh -reducer streamingReducer.sh -file streamingMapper.sh -file streamingReducer.sh

# There are serveral Hadoop subprojects

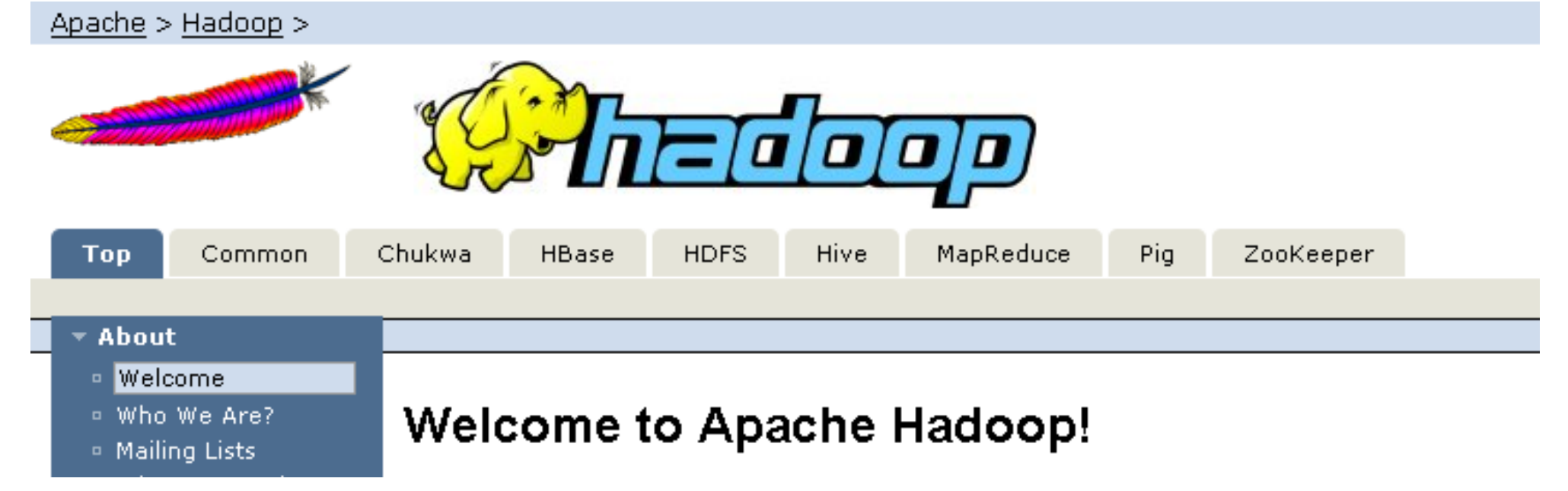

- Hadoop Common: The common utilities that support the other Hadoop subprojects.
- HDFS: A distributed file system that provides high throughput access to application data.
- MapReduce: A software framework for distributed processing of large data sets on compute clusters.

#### Other Hadoop related projects

- Chukwa: A data collection system for managing large distributed systems.
- HBase: A scalable, distributed database that supports structured data storage for large tables.
- Hive: A data warehouse infrastructure that provides data summarization and ad hoc querying.
- Pig: A high-level data-flow language and execution framework for parallel computation.
- ZooKeeper: A high-performance coordination service for distributed applications.

#### Hadoop Ecosystem

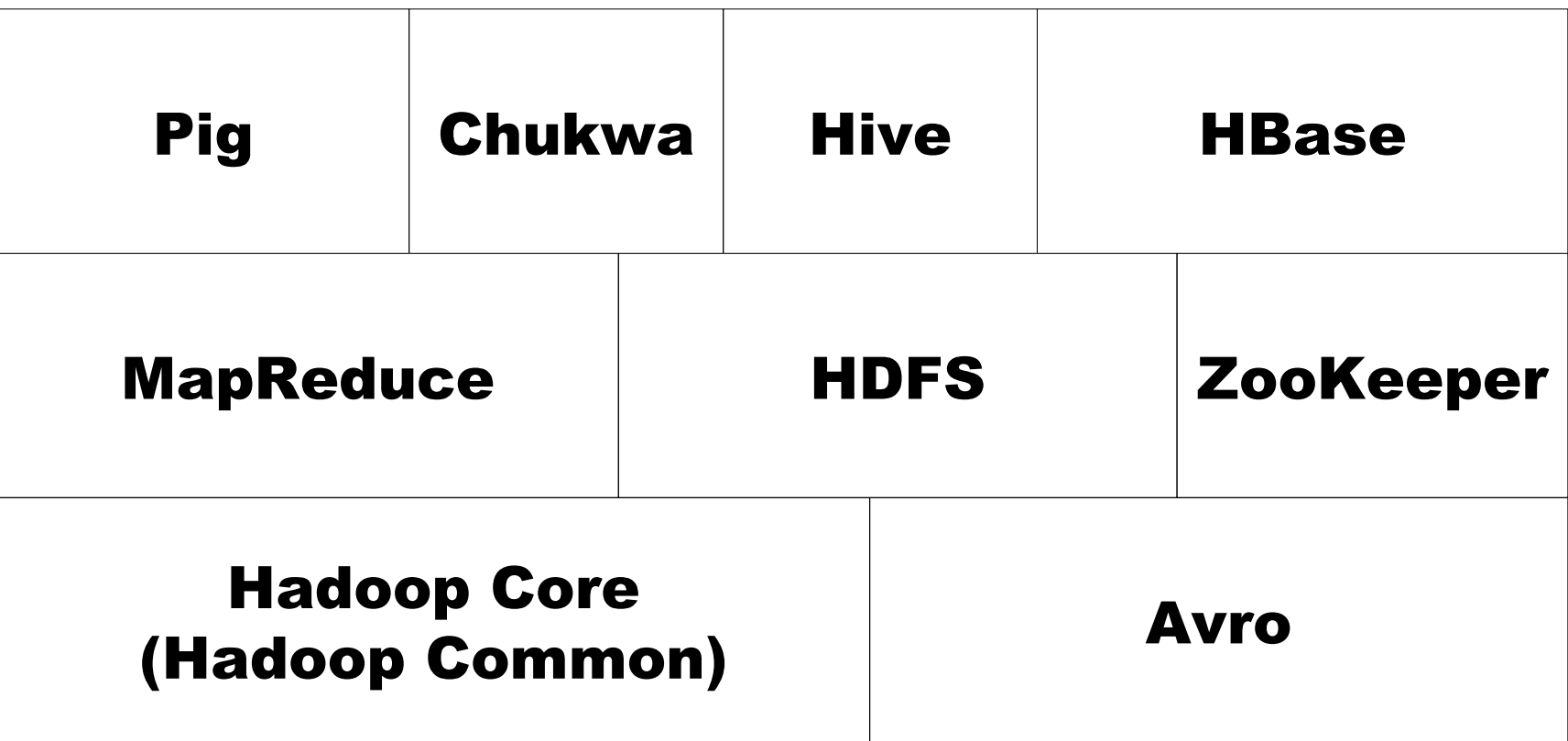

Source: *Hadoop: The Definitive Guide*

#### Avro

- Avro is a data serialization system.
- It provides:
	- *Rich data structures.*
	- *A compact, fast, binary data format.*
	- *A container file, to store persistent data.*
	- *Remote procedure call (RPC).*
	- *Simple integration with dynamic languages.*
- Code generation is not required to read or write data files nor to use or implement RPC protocols. Code generation as an optional optimization, only worth implementing for statically typed languages.
- For more detail, please check the official document: <http://avro.apache.org/docs/current/>

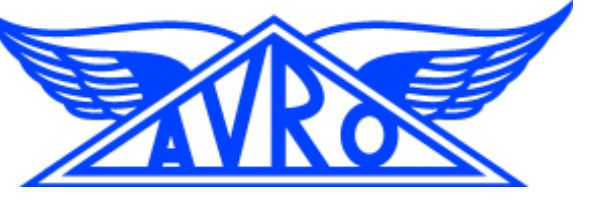

#### Zoo Keeper

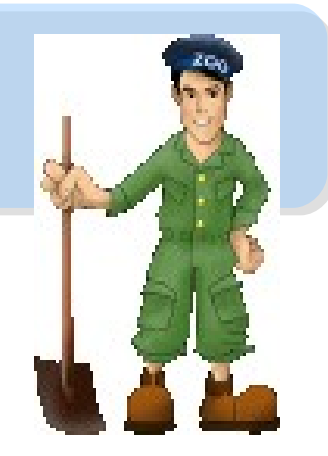

- <http://hadoop.apache.org/zookeeper/>
- ZooKeeper is a centralized service for maintaining configuration information, naming, providing distributed synchronization, and providing group services. All of these kinds of services are used in some form or another by distributed applications.
- *Each time they are implemented there is a lot of work that goes into fixing the bugs and race conditions that are inevitable. Because of the difficulty of implementing these kinds of services, applications initially usually skimp on them ,which make them brittle in the presence of change and difficult to manage. Even when done correctly, different implementations of these services lead to management complexity when the applications are deployed.*

## **Pig** Pig

- <http://hadoop.apache.org/pig/>
- Pig is a platform for analyzing large data sets that consists of a high-level language for expressing data analysis programs, coupled with infrastructure for evaluating these programs.
- Pig's infrastructure layer consists of a compiler that produces sequences of Map-Reduce programs
- Pig's language layer currently consists of a textual language called Pig Latin, which has the following key properties:
	- Ease of programming
	- Optimization opportunities
	- Extensibility

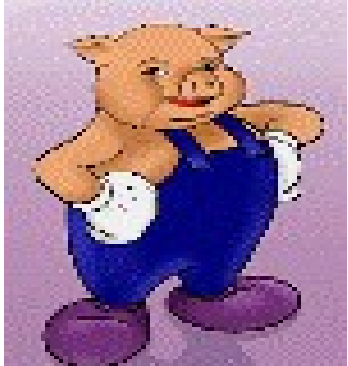

#### Hive

- <http://hadoop.apache.org/hive/>
- Hive is a data warehouse infrastructure built on top of Hadoop that provides tools to enable easy data summarization, adhoc querying and analysis of large datasets data stored in Hadoop files.
- Hive QL is based on SQL and enables users familiar with SQL to query this data.

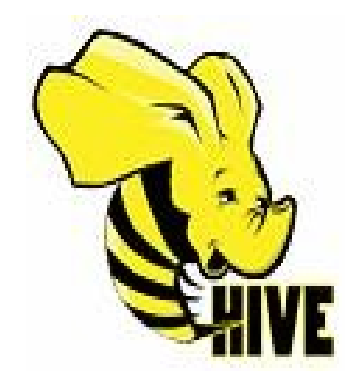

### Chukwa

- <http://hadoop.apache.org/chukwa/>
- Chukwa is an open source data collection system for monitoring large distributed systems.
- built on top of HDFS and Map/Reduce framework
- includes a flexible and powerful toolkit for displaying, monitoring and analyzing results to make the best use of the collected data.

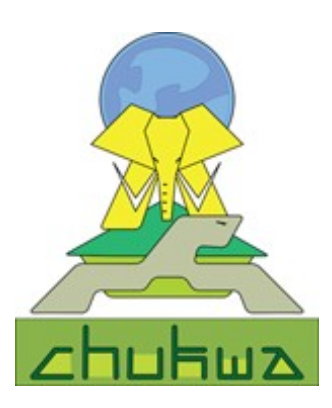

#### Mahout

- <http://mahout.apache.org/>
- Mahout is a scalable machine learning libraries.
- implemented on top of Apache Hadoop using the map/reduce paradigm.
- Mahout currently has
	- Collaborative Filtering
	- User and Item based recommenders
	- K-Means, Fuzzy K-Means clustering
	- Mean Shift clustering
	- More ...

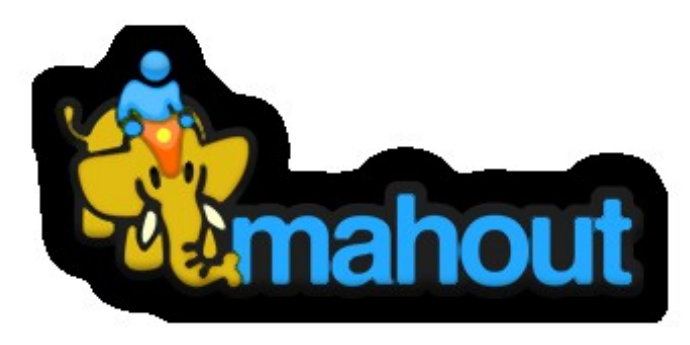

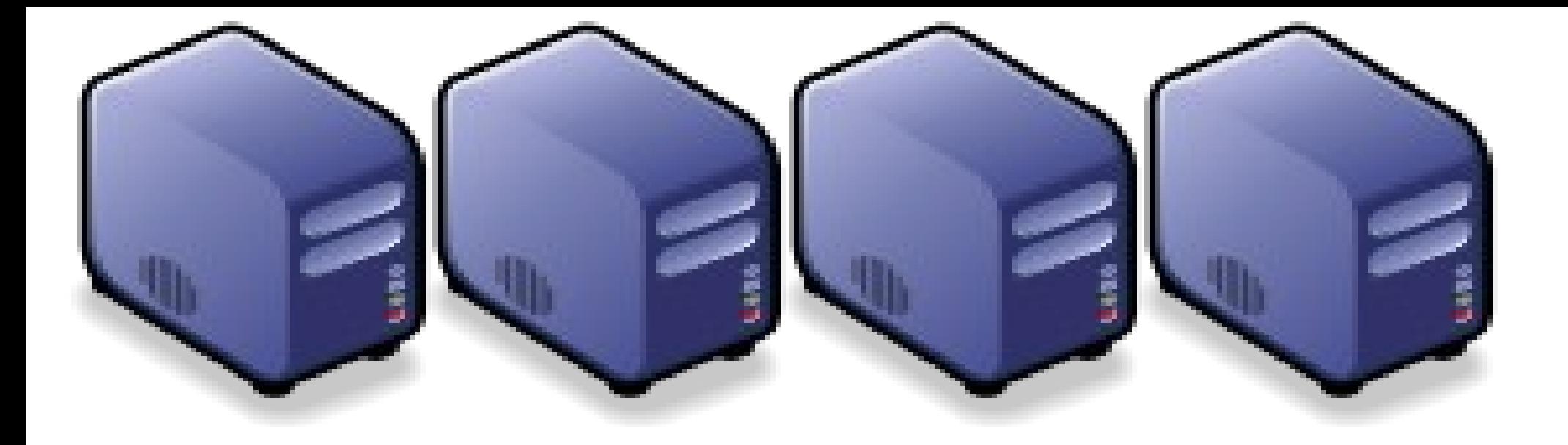

#### Hadoop 與 HBase 簡易安装 (單機模式) Hadoop4Win : an Easy Way to install Hadoop and HBase on Windows Hadoop4Win : an Easy Way to install Hadoop and HBase on Windows

Jarzz Wang Yao-Tsung Wang Yao-Tsung Wang jazz@nchc.org.tw jazz@nchc.org.tw

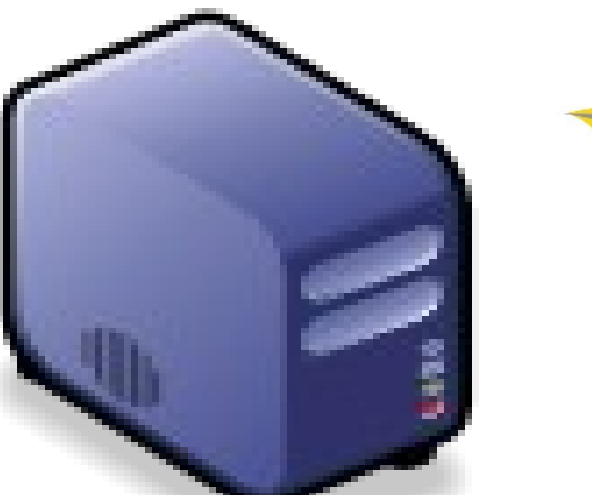

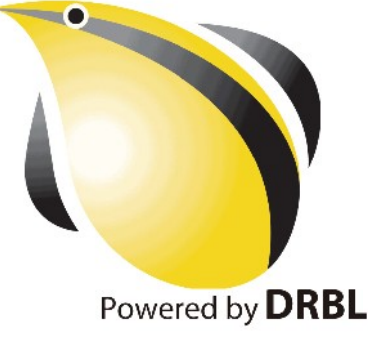

#### <http://trac.nchc.org.tw/cloud/wiki/Hadoop4Win>

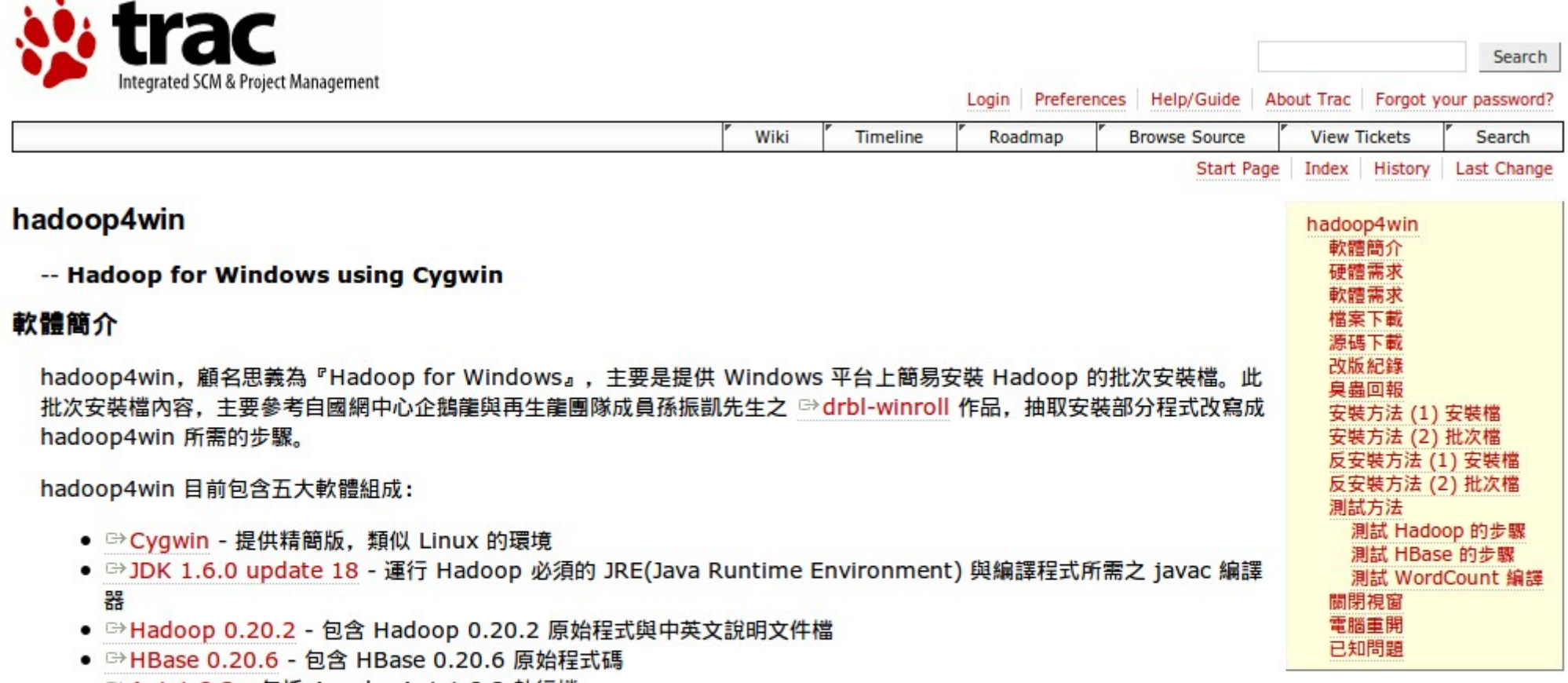

● <sup>□→</sup> Ant 1.8.2 - 包括 Apache Ant 1.8.2 執行檔

#### 硬體需求

- 已知最低 512 MB 記憶體需求,建議至少 1024 MB。
- 安裝相關軟體至少需要 500 MB 以上硬碟空間。

#### 軟體需求

- · Windows 2000, Windows XP
- 日前已知 Windows 7 無法正常執行

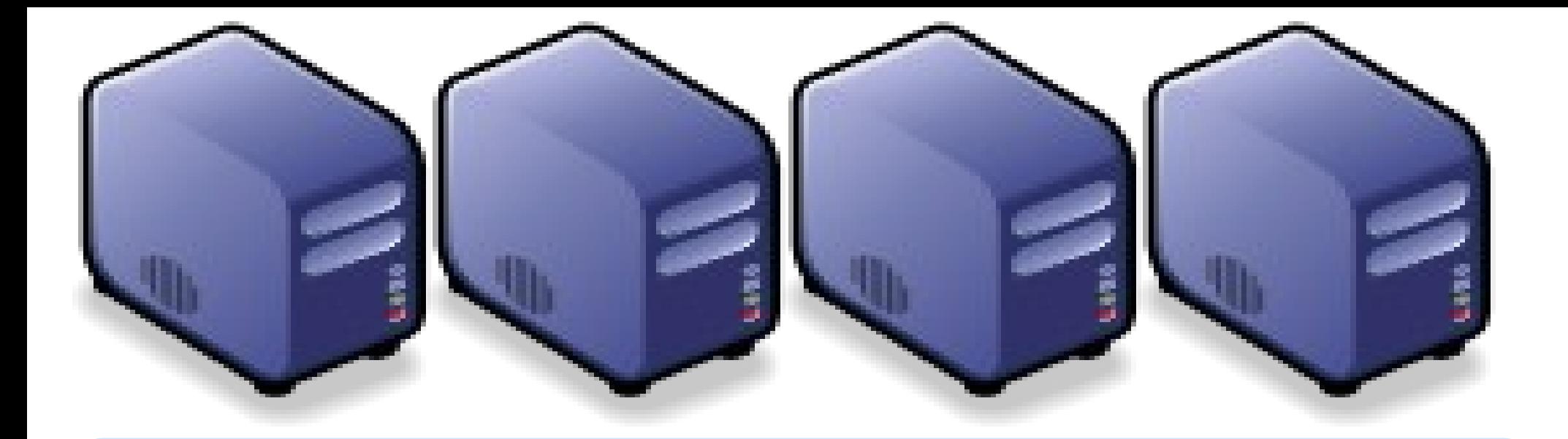

## Questions? Questions? Slides - http://trac.nchc.org.tw/cloud Slides - http://trac.nchc.org.tw/cloud

Jazz Wang Yao-Tsung Wang Yao-Tsung Wang jazz@nchc.org.tw jazz@nchc.org.tw

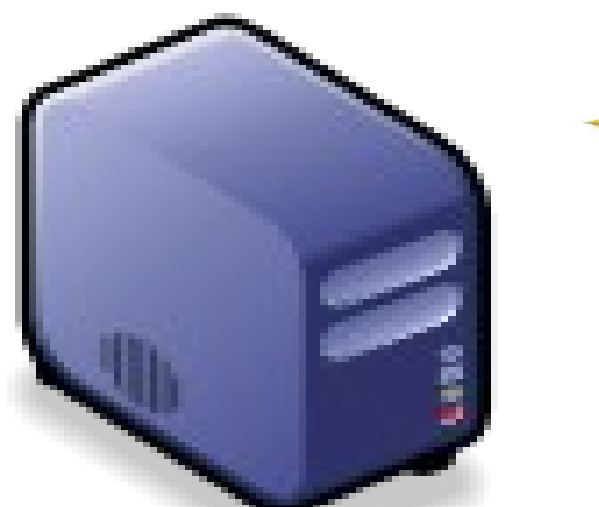

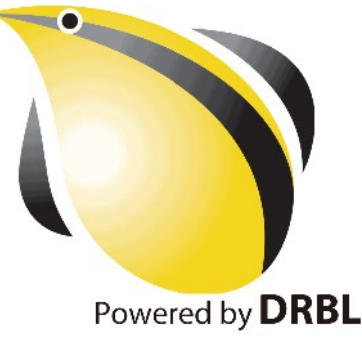